Print

# Computer Proficiency Certification Test

# **Notations :**

1. Options shown in green color and with  $\checkmark$  icon are correct. 2. Options shown in red color and with  $\cdot$  icon are incorrect.

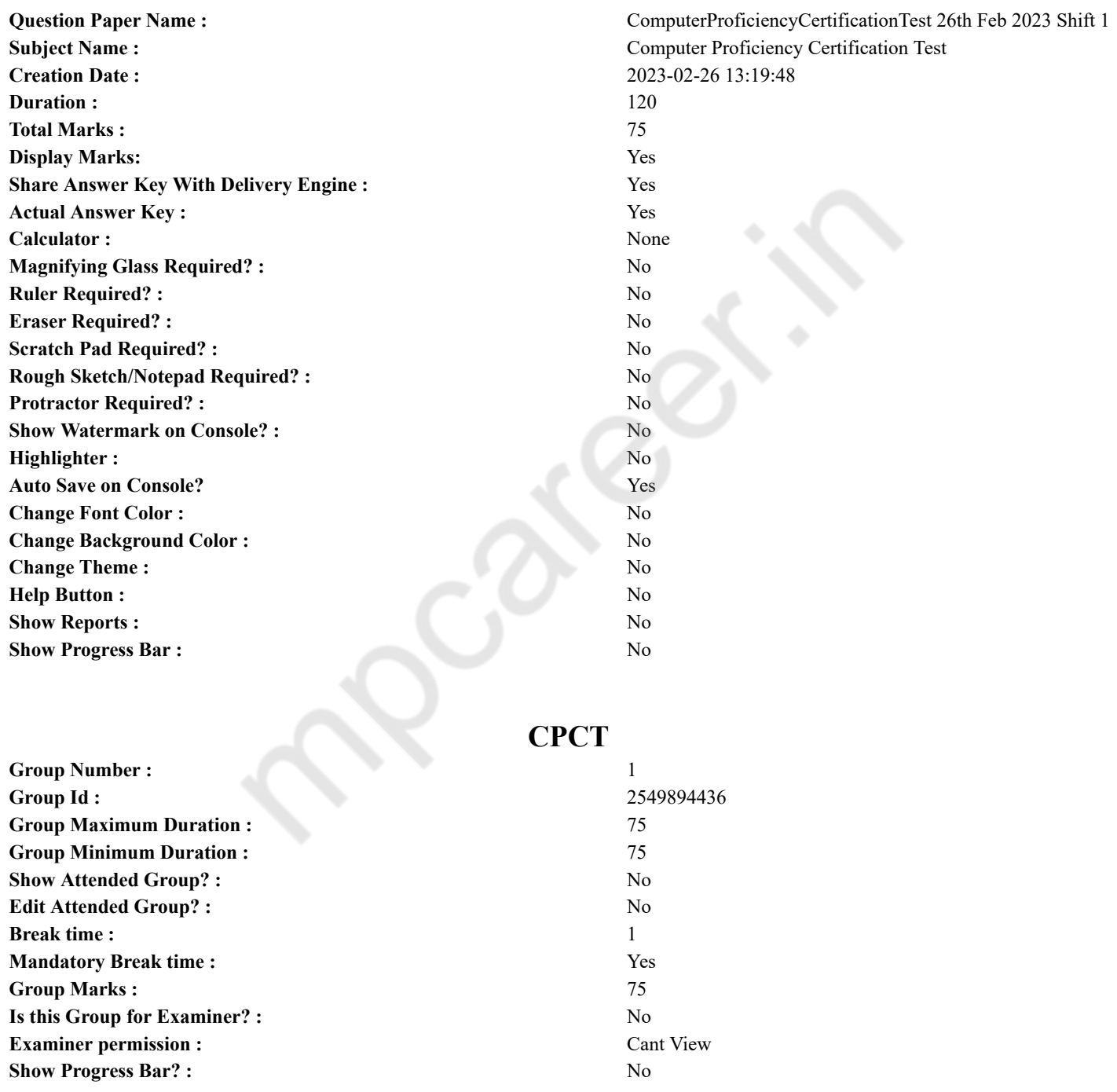

# **COMPUTER PROFICIENCY AND PROFICIENCY IN GENERAL IT SKILLS AND NETWORKING**

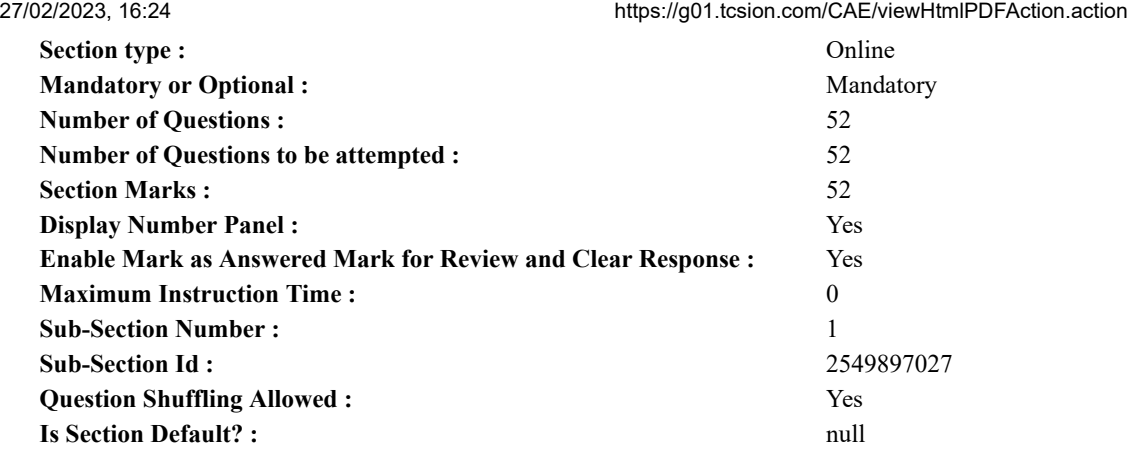

**Question Number : 1 Question Id : 2549896376 Question Type : MCQ Option Shuffling : Yes Display Question Number : Yes Is Question Mandatory : No Calculator : None Response Time : N.A Think Time : N.A Minimum Instruction Time : 0 Correct Marks : 1 Wrong Marks : 0**

MS-Excel 2016 के टाइटल बार में निम्नलिखित में से कौन सा बटन पर मौजूद नहीं होता है?

- **Options :**
- 1. मिनिमाइज
- 2. स्टार्ट
- 3. मैक्सिमाइज
- 4. क्लोज

**Question Number : 1 Question Id : 2549896376 Question Type : MCQ Option Shuffling : Yes Display Question Number : Yes Is Question Mandatory : No Calculator : None Response Time : N.A Think Time : N.A Minimum Instruction Time : 0**

# **Correct Marks : 1 Wrong Marks : 0**

Which of the following buttons is NOT present on the 'Title bar' of MS-Excel 2016?

- **Options :**
- 1. <sup>\*</sup> Minimize
- $2.$  Start
- 3. Maximize
- 4. <sup>\*</sup> Close

**Question Number : 2 Question Id : 2549897785 Question Type : MCQ Option Shuffling : Yes Display Question Number : Yes Is Question Mandatory : No Calculator : None Response Time : N.A Think Time : N.A Minimum Instruction Time : 0**

**Correct Marks : 1 Wrong Marks : 0**

निम्न में से किस की-बोर्ड में संख्यात्मक कीपैड नहीं होता है?

# **Options :**

- 1. कॉम्पैक्ट की-बोर्ड
- 2. मानक की-बोर्ड
- 3. क्वेर्टी की-बोर्ड
- 4. फ्लेक्सिबल की-बोर्ड

**Question Number : 2 Question Id : 2549897785 Question Type : MCQ Option Shuffling : Yes Display Question Number : Yes Is Question Mandatory : No Calculator : None Response Time : N.A Think Time : N.A Minimum Instruction Time : 0**

**Correct Marks : 1 Wrong Marks : 0**

Which of the following keyboards does NOT have numeric keypads?

- 1. Compact keyboard
- 2. <sup>\*</sup> Standard keyboard
- 3. Qwerty keyboard
- 4. Flexible keyboard

#### 27/02/2023, 16:24 https://g01.tcsion.com/CAE/viewHtmlPDFAction.action

**Question Number : 3 Question Id : 2549898404 Question Type : MCQ Option Shuffling : Yes Display Question Number : Yes Is Question Mandatory : No Calculator : None Response Time : N.A Think Time : N.A Minimum Instruction Time : 0 Correct Marks : 1 Wrong Marks : 0**

MS Excel में कौन सा फंक्शन एक संख्या का इनवर्स हाइपरबॉलिक टेंजेंट देता है?

**Options :**

- 1. ◆ ATANH फंक्शन
- 2. INVTAN फंक्शन
- 3. ITANH फंक्शन
- 4. HTANI फंक्शन

**Question Number : 3 Question Id : 2549898404 Question Type : MCQ Option Shuffling : Yes Display Question Number : Yes Is Question Mandatory : No Calculator : None Response Time : N.A Think Time : N.A Minimum Instruction Time : 0 Correct Marks : 1 Wrong Marks : 0**

Which function returns the inverse hyperbolic tangent of a number in MS-Excel?

**Options :**

- 1. ATANH function
- 2. <sup>\*</sup> INVTAN function
- 3. ITANH function
- 4. <sup>\*</sup> HTANI function

**Question Number : 4 Question Id : 2549898703 Question Type : MCQ Option Shuffling : Yes Display Question Number : Yes Is Question Mandatory : No Calculator : None Response Time : N.A Think Time : N.A Minimum Instruction Time : 0**

# **Correct Marks : 1 Wrong Marks : 0**

निम्न में से किसे मशीनी भाषा भी कहा जाता है?

## **Options :**

- 1. बाइनरी इनफार्मेशन
- 2. उच्च स्तरीय भाषा
- 3. असेंबली भाषा
- 4. पास्कल भाषा

**Question Number : 4 Question Id : 2549898703 Question Type : MCQ Option Shuffling : Yes Display Question Number : Yes Is Question Mandatory : No Calculator : None Response Time : N.A Think Time : N.A Minimum Instruction Time : 0**

## **Correct Marks : 1 Wrong Marks : 0**

Which of the following languages is also called as machine language?

**Options :**

- 1. Binary information
- 2.  $*$  High level language
- 3. Assembly language
- 4. Pascal language

**Question Number : 5 Question Id : 2549898860 Question Type : MCQ Option Shuffling : Yes Display Question Number : Yes Is Question Mandatory : No Calculator : None Response Time : N.A Think Time : N.A Minimum Instruction Time : 0**

## **Correct Marks : 1 Wrong Marks : 0**

software is used by graphic artists for creating documents such as newsletters, brochures, newspapers, text books etc.

**Options :**

- 1. Word processing
- 2.  $*$  Tally
- $3.$   $\blacktriangleright$  Desktop publishing
- 4. Presentation

**Question Number : 5 Question Id : 2549898860 Question Type : MCQ Option Shuffling : Yes Display Question Number : Yes Is Question Mandatory : No Calculator : None Response Time : N.A Think Time : N.A Minimum Instruction Time : 0 Correct Marks : 1 Wrong Marks : 0**

#### 27/02/2023, 16:24 https://g01.tcsion.com/CAE/viewHtmlPDFAction.action

सॉफ्टवेयर का उपयोग ग्राफिक आर्टिस्ट द्वारा न्यूजलेटर, ब्रोशर, समाचार पत्र, पाठ्य पुस्तकों आदि जैसे डॉक्युमेंट बनाने के लिए किया जाता

# है।

- **Options :**
- 1. वर्ड प्रासेसिंग
- 2. टैली
- 3. डेस्कटॉप पब्लिशिंग
- $4$   $\ast$  प्रेजेंटेशन

**Question Number : 6 Question Id : 2549898938 Question Type : MCQ Option Shuffling : Yes Display Question Number : Yes Is Question Mandatory : No Calculator : None Response Time : N.A Think Time : N.A Minimum Instruction Time : 0 Correct Marks : 1 Wrong Marks : 0**

निम्न में से कौन सी भाषा लगभग अंग्रेज़ी जैसी होती है और इसका उपयोग प्रोग्राम्स लिखने के लिए किया जाता है?

# **Options :**

- 1. उच्च स्तरीय भाषा
- 2. निम्न स्तरीय भाषा
- 3. मशीनी भाषा
- 4. द्विधारी भाषा

**Question Number : 6 Question Id : 2549898938 Question Type : MCQ Option Shuffling : Yes Display Question Number : Yes Is Question Mandatory : No Calculator : None Response Time : N.A Think Time : N.A Minimum Instruction Time : 0 Correct Marks : 1 Wrong Marks : 0**

Which of the following languages is almost like the English language and is used for writing programs?

## **Options :**

- 1.  $\blacktriangleright$  High level language
- 2.  $*$  Low level language
- 3. Machine Language
- 4. Binary Language

**Question Number : 7 Question Id : 25498911734 Question Type : MCQ Option Shuffling : Yes Display Question Number : Yes Is Question Mandatory : No Calculator : None Response Time : N.A Think Time : N.A Minimum Instruction Time : 0**

## **Correct Marks : 1 Wrong Marks : 0**

- Ctrl + Left Arrow is used to move the cursor
- **Options :**
- 1.  $\ast$  beginning of the Line
- $2.$   $\blacktriangleright$  one word left
- 3.  $\ast$  one paragraph up
- 4.  $*$  one paragraph down

**Question Number : 7 Question Id : 25498911734 Question Type : MCQ Option Shuffling : Yes Display Question Number : Yes Is Question Mandatory : No Calculator : None Response Time : N.A Think Time : N.A Minimum Instruction Time : 0 Correct Marks : 1 Wrong Marks : 0**

Ctrl + लेफ्ट एरो का उपयोग कर्सर \_\_\_\_\_\_ को स्थानांतरित करने के लिए किया जाता है।

**Options :**

- 
- 1. लाइन की शुरुआत में
- 2. एक शब्द बाएँ
- 3. एक पैराग्राफ ऊपर
- 4. एक पैराग्राफ नीचे

**Question Number : 8 Question Id : 25498929726 Question Type : MCQ Option Shuffling : Yes Display Question Number : Yes Is Question Mandatory : No Calculator : None Response Time : N.A Think Time : N.A Minimum Instruction Time : 0**

## **Correct Marks : 1 Wrong Marks : 0**

विनिर्माण प्रक्रिया के दौरान निम्न में से किस प्रकार की ROM को प्रोग्राम किया जाता है, जहां प्रत्येक मेमोरी सेल की सामग्री फ्यूज या एंटीफ्यूज (डायोड) द्वारा लॉक की जाती है और स्थायी भंडारण के लिए उपयोग की जाती है?

**Options :**

- 1. प्रोग्रामेबल रीड ओनली मेमोरी
- 2. इरेजेबल रीड ओनली मेमोरी
- 3. <sup>\*</sup> विदुयुत रूप से इरेज़ेबल रीड ओनली मेमोरी
- 4. फ्लैश मेमोरी

**Question Number : 8 Question Id : 25498929726 Question Type : MCQ Option Shuffling : Yes Display Question Number : Yes Is Question Mandatory : No Calculator : None Response Time : N.A Think Time : N.A Minimum Instruction Time : 0**

# **Correct Marks : 1 Wrong Marks : 0**

Which type of ROM is programmed during the manufacturing process, where the contents of each memory cell is locked by a fuse or antifuse (Diode) and used for permanent storage.

#### **Options :**

- 1. Programmable Read Only Memory
- 2. <sup>\*</sup> Erasable Read Only Memory
- 3. Electrically Erasable Read Only Memory
- 4. Flash Memory

**Question Number : 9 Question Id : 25498929890 Question Type : MCQ Option Shuffling : Yes Display Question Number : Yes Is Question Mandatory : No Calculator : None Response Time : N.A Think Time : N.A Minimum Instruction Time : 0**

# **Correct Marks : 1 Wrong Marks : 0**

बारकोड के पहले छह अंक (डिजिट्स) निर्माता की पहचान संख्या दर्शाते हैं। अगले पांच अंक क्या दर्शाते हैं?

## **Options :**

- 1. आइटम का डिज़ाइन कोड
- 2. आइटम की संख्या
- 3. निर्माता के शहर का कोड
- 4. निर्माता के देश का कोड

**Question Number : 9 Question Id : 25498929890 Question Type : MCQ Option Shuffling : Yes Display Question Number : Yes Is Question Mandatory : No Calculator : None Response Time : N.A Think Time : N.A Minimum Instruction Time : 0**

# **Correct Marks : 1 Wrong Marks : 0**

The first six digits of the barcode is the manufacturer's identification number. The next five digits represent the:

#### **Options :**

- 1.  $*$  item's design code
- $2.$  item's number
- 3. manufacturer's city code
- 4. manufacturer's country code

**Question Number : 10 Question Id : 25498929972 Question Type : MCQ Option Shuffling : Yes Display Question Number : Yes Is Question Mandatory : No Calculator : None Response Time : N.A Think Time : N.A Minimum Instruction Time : 0 Correct Marks : 1 Wrong Marks : 0**

निम्न में से कौन सा एक प्रेजेंटेशन अटैक है?

## **Options :**

- 1. बायोमेट्रिक स्पूफ़िंग
- 2. हैकिंग
- 3. डिनायल ऑफ़ सर्विस
- 4. <sup>•</sup> नॉन-रेप्यडिएशन

**Question Number : 10 Question Id : 25498929972 Question Type : MCQ Option Shuffling : Yes Display Question Number : Yes Is Question Mandatory : No Calculator : None Response Time : N.A Think Time : N.A Minimum Instruction Time : 0**

**Correct Marks : 1 Wrong Marks : 0**

Which of the following is a presentation attack?

**Options :**

1.  $\blacktriangleright$  Biometric spoofing

- 27/02/2023, 16:24 https://g01.tcsion.com/CAE/viewHtmlPDFAction.action
	- 2. **\*** Hacking
	- 3. Denial of service
	- 4. Non-repudiation

**Question Number : 11 Question Id : 25498931261 Question Type : MCQ Option Shuffling : Yes Display Question Number : Yes Is Question Mandatory : No Calculator : None Response Time : N.A Think Time : N.A Minimum Instruction Time : 0 Correct Marks : 1 Wrong Marks : 0**

फिक्स्ड डिस्क के खराब होने की वजह क्या हो सकती है?

**Options :**

- 1. <sup>\*</sup> सीडी-ड्राइव का इंस्टाल न होना
- 2.  $*$  अपर्याप्त RAM
- 3. धीमा प्रोसेसर
- 4. ✔ CMOS में ग़लत हार्ड ड़ाइव सेटिंग

**Question Number : 11 Question Id : 25498931261 Question Type : MCQ Option Shuffling : Yes Display Question Number : Yes Is Question Mandatory : No Calculator : None Response Time : N.A Think Time : N.A Minimum Instruction Time : 0 Correct Marks : 1 Wrong Marks : 0**

A fixed disk failure is a result of:

#### **Options :**

- 1. <sup>\*</sup> CD-drive not installed
- 2. <sup>\*</sup> insufficient RAM
- 3. slow processor
- $4.$  incorrect hard drive settings in CMOS

**Question Number : 12 Question Id : 25498931327 Question Type : MCQ Option Shuffling : Yes Display Question Number : Yes Is Question Mandatory : No Calculator : None Response Time : N.A Think Time : N.A Minimum Instruction Time : 0**

**Correct Marks : 1 Wrong Marks : 0**

USB द्वारा किस प्रकार के पैकेट भेजे जाते हैं?

# **Options :**

- 1. डेटा
- $2.$   $*$  कंट्रोल
- 3. <sup>\*</sup> डेटा और कंट्रोल
- 4. एड्रेस

**Question Number : 12 Question Id : 25498931327 Question Type : MCQ Option Shuffling : Yes Display Question Number : Yes Is Question Mandatory : No Calculator : None Response Time : N.A Think Time : N.A Minimum Instruction Time : 0**

## **Correct Marks : 1 Wrong Marks : 0**

Which type of packet is sent by the USB?

#### **Options :**

- 1. Data
- 2. <sup>\*</sup> Control
- 3. Data and Control
- 4. <sup>\*</sup> Address

**Question Number : 13 Question Id : 25498933052 Question Type : MCQ Option Shuffling : Yes Display Question Number : Yes Is Question Mandatory : No Calculator : None Response Time : N.A Think Time : N.A Minimum Instruction Time : 0**

**Correct Marks : 1 Wrong Marks : 0**

ग्राफ़िक टैबलेट को अन्य किस नाम से जाना जाता है?

- 1. पेजर
- 2. डिजिटाइज़र
- 3. **\*** बुक-पैड

## 4. पेंटोग्राफ़

**Question Number : 13 Question Id : 25498933052 Question Type : MCQ Option Shuffling : Yes Display Question Number : Yes Is Question Mandatory : No Calculator : None Response Time : N.A Think Time : N.A Minimum Instruction Time : 0 Correct Marks : 1 Wrong Marks : 0**

A graphic tablet is also known as:

**Options :**

- 1.  $*$  pager
- 2.  $\blacktriangleright$  digitiser
- 3. book-pad
- 4. pantograph

**Question Number : 14 Question Id : 25498933179 Question Type : MCQ Option Shuffling : Yes Display Question Number : Yes Is Question Mandatory : No Calculator : None Response Time : N.A Think Time : N.A Minimum Instruction Time : 0 Correct Marks : 1 Wrong Marks : 0**

1 GB \_\_\_\_\_\_ बाइट्स के बराबर होता है।

**Options :**

- 1. \* 1099511627776
- $2. \vee 1073741824$
- 3. <sup>\*</sup> 1125899906842620
- 4.  $* 1048576$

**Question Number : 14 Question Id : 25498933179 Question Type : MCQ Option Shuffling : Yes Display Question Number : Yes Is Question Mandatory : No Calculator : None Response Time : N.A Think Time : N.A Minimum Instruction Time : 0**

**Correct Marks : 1 Wrong Marks : 0**

1 GB is bytes.

#### **Options :**

- 1. \* 1099511627776
- $2. \vee 1073741824$
- 3. 1125899906842620
- 4. \* 1048576

**Question Number : 15 Question Id : 25498933934 Question Type : MCQ Option Shuffling : Yes Display Question Number : Yes Is Question Mandatory : No Calculator : None Response Time : N.A Think Time : N.A Minimum Instruction Time : 0**

## **Correct Marks : 1 Wrong Marks : 0**

इनमें से कौन सी टच-स्क्रीन ग्लास ओवरले (glass overlay) से बनी होती है?

**Options :**

- 1. रजिस्टिव टच-स्क्रीन
- 2. कैपसिटिव टच-स्क्रीन
- 3. अकॉस्टिक पल्स रिकॉग्निशन टच-स्क्रीन
- 4. सर्फेस अकॉस्टिक वेव टच-स्क्रीन

**Question Number : 15 Question Id : 25498933934 Question Type : MCQ Option Shuffling : Yes Display Question Number : Yes Is Question Mandatory : No Calculator : None Response Time : N.A Think Time : N.A Minimum Instruction Time : 0 Correct Marks : 1 Wrong Marks : 0**

Which of the following touchscreens is made of a glass overlay?

#### **Options :**

- 1. <sup>\*</sup> Resistive Touchscreen
- 2. Capacitive Touchscreen
- 3. Acoustic Pulse Recognition Touchscreen
- 4. <sup>\*</sup> Surface Acoustic Wave Touchscreen

**Question Number : 16 Question Id : 2549898160 Question Type : MCQ Option Shuffling : Yes Display Question Number : Yes Is**

**Question Mandatory : No Calculator : None Response Time : N.A Think Time : N.A Minimum Instruction Time : 0 Correct Marks : 1 Wrong Marks : 0**

निम्न में से कौन-सी फ़ाइल अनुमति (permissions), Windows OS में किसी फ़ोल्डर की फ़ाइलों में डेटा को केवल कॉपी करने और देखने के लिए अनुमति देती है?

# **Options :**

- 1.  $*$  राइट (Write)
- 2. रीड (Read)
- 3. फ़ोल्डर की सामग्री लिस्ट करना (List folder's contents)
- 4. मॉडिफाई (Modify)

**Question Number : 16 Question Id : 2549898160 Question Type : MCQ Option Shuffling : Yes Display Question Number : Yes Is Question Mandatory : No Calculator : None Response Time : N.A Think Time : N.A Minimum Instruction Time : 0 Correct Marks : 1 Wrong Marks : 0**

Which of the following file permissions allows to only copy and view data in a folder's files in Windows OS?

- **Options :**
- 1. Write
- 2.  $\blacktriangleright$  Read
- 3. List folder's contents
- 4. Modify

**Question Number : 17 Question Id : 2549898207 Question Type : MCQ Option Shuffling : Yes Display Question Number : Yes Is Question Mandatory : No Calculator : None Response Time : N.A Think Time : N.A Minimum Instruction Time : 0 Correct Marks : 1 Wrong Marks : 0**

इंटरनेट सेवा प्रदाता (ISP) अपने नेटवर्क में प्रवेश करने वाले किसी भी स्पैम ईमेल का पता लगाने और उन्हें ब्लॉक करने के लिए \_\_\_\_\_\_\_ का संदर्भ लेता है।

- **Options :**
- 1. हैक लिस्ट (Hacklists)
- 2. रेड लिस्ट (Redlists)
- 3. ब्लैक लिस्ट (Blacklists)
- 4. डिफॉल्टर (Defaulters)

**Question Number : 17 Question Id : 2549898207 Question Type : MCQ Option Shuffling : Yes Display Question Number : Yes Is Question Mandatory : No Calculator : None Response Time : N.A Think Time : N.A Minimum Instruction Time : 0**

#### **Correct Marks : 1 Wrong Marks : 0**

Internet Service Providers (ISP) refer to to detect and block any spam emails entering their network.

#### **Options :**

- 1. <sup>\*</sup> Hacklists
- 2. <sup>\*</sup> Redlists
- 3. Blacklists
- 4. <sup>\*</sup> Defaulters

**Question Number : 18 Question Id : 2549899611 Question Type : MCQ Option Shuffling : Yes Display Question Number : Yes Is Question Mandatory : No Calculator : None Response Time : N.A Think Time : N.A Minimum Instruction Time : 0**

**Correct Marks : 1 Wrong Marks : 0**

डॉट मैटिक्स प्रिंटर के संदर्भ में निम्नलिखित में से कौन-सा सत्य है?

# **Options :**

- 1. इसकी उच्च प्रारंभिक लागत होती है।
- 2. इसकी उच्च संचालन लागत होती है।
- 3. यह गर्म और गंदी परिस्थितियों में प्रदर्शन नहीं कर सकता है।
- 4. प्रिंटेड आउटपुट निम्न रेजोल्यूशन का होता है।

**Question Number : 18 Question Id : 2549899611 Question Type : MCQ Option Shuffling : Yes Display Question Number : Yes Is Question Mandatory : No Calculator : None Response Time : N.A Think Time : N.A Minimum Instruction Time : 0**

#### **Correct Marks : 1 Wrong Marks : 0**

Which of the following is true with reference to dot matrix printer?

#### **Options :**

1. <sup>\*</sup> It has high initial costs.

2.  $*$  It has high running costs.

3. It cannot perform in hot and dirty conditions.

 $4.$  The printed output is of low resolution.

**Question Number : 19 Question Id : 25498910778 Question Type : MCQ Option Shuffling : Yes Display Question Number : Yes Is Question Mandatory : No Calculator : None Response Time : N.A Think Time : N.A Minimum Instruction Time : 0**

# **Correct Marks : 1 Wrong Marks : 0**

Windows 10 ओएस (OS) में स्थानीय प्रिंटर को स्थापित (install) करने या जोड़ने के लिए निम्न मेंसे किस विकल्प का उपयोग किया जाता है? **Options :**

- 1. स्टार्ट -> सेटिंग्स -> डिवाइस -> प्रिंटर और स्कैनर
- 2. स्टार्ट -> सेटिंग्स -> ऐप्स -> प्रिंटर और स्कैनर
- 3. स्टार्ट -> सेटिंग्स -> सिस्टम -> प्रिंटर और स्कैनर
- 4. स्टार्ट -> सेटिंग्स -> नेटवर्क और इंटरनेट -> प्रिंटर और स्कैनर

**Question Number : 19 Question Id : 25498910778 Question Type : MCQ Option Shuffling : Yes Display Question Number : Yes Is Question Mandatory : No Calculator : None Response Time : N.A Think Time : N.A Minimum Instruction Time : 0**

# **Correct Marks : 1 Wrong Marks : 0**

Which of the following options is used to install or add a local printer in Windows 10 OS?

#### **Options :**

- 1. Start -> Settings -> Devices -> Printers & scanners
- 2.  $\ast$  Start -> Settings -> Apps -> Printers & scanners
- 3.  $\ast$  Start -> Settings -> System -> Printers & scanners
- 4. Start -> Settings -> Network & Internet -> Printers & scanners

**Question Number : 20 Question Id : 25498911221 Question Type : MCQ Option Shuffling : Yes Display Question Number : Yes Is Question Mandatory : No Calculator : None Response Time : N.A Think Time : N.A Minimum Instruction Time : 0 Correct Marks : 1 Wrong Marks : 0**

डायनामिक, रिबन और कंडेनसर \_\_\_\_\_\_\_\_ तीन मुख्य प्रकार हैं, प्रत्येक एक अलग ध्वनि उत्पन्न करते हैं।

- **Options :**
- 1. एम्पलीफायर के
- 2. इक्वलाइज़र के
- 3. माइक्रोफोन के
- 4. स्पीकर के

**Question Number : 20 Question Id : 25498911221 Question Type : MCQ Option Shuffling : Yes Display Question Number : Yes Is Question Mandatory : No Calculator : None Response Time : N.A Think Time : N.A Minimum Instruction Time : 0**

#### **Correct Marks : 1 Wrong Marks : 0**

Dynamic, ribbon and condenser are three main types of each producing a different sound.

**Options :**

- 1.  $*$  amplifiers
- 2.  $*$  equalisers
- $3.$  microphones
- 4. speakers

**Question Number : 21 Question Id : 25498913431 Question Type : MCQ Option Shuffling : Yes Display Question Number : Yes Is Question Mandatory : No Calculator : None Response Time : N.A Think Time : N.A Minimum Instruction Time : 0 Correct Marks : 1 Wrong Marks : 0** वीडियो संपीड़न (कम्प्रेशन) के संदर्भ में, टेम्पोरल कम्प्रेशन में, अतिरिक्त फ्रेम (redundant frames) \_\_\_\_\_\_\_ होते हैं। **Options :**

- 27/02/2023, 16:24 https://g01.tcsion.com/CAE/viewHtmlPDFAction.action
	- 1. व्यवस्थित
	- 2.  $\blacktriangledown$  रद्द (removed)
	- 3. संग्रहित (stored)
	- 4. चैनलाइज

**Question Number : 21 Question Id : 25498913431 Question Type : MCQ Option Shuffling : Yes Display Question Number : Yes Is Question Mandatory : No Calculator : None Response Time : N.A Think Time : N.A Minimum Instruction Time : 0**

#### **Correct Marks : 1 Wrong Marks : 0**

With reference to video compression, in temporal compression, redundant frames are

- **Options :**
- 1. <sup>\*</sup> organised
- 2.  $\blacktriangleright$  removed
- 3. stored
- 4. channelised

**Question Number : 22 Question Id : 25498918481 Question Type : MCQ Option Shuffling : Yes Display Question Number : Yes Is Question Mandatory : No Calculator : None Response Time : N.A Think Time : N.A Minimum Instruction Time : 0**

# **Correct Marks : 1 Wrong Marks : 0**

यदि आप MS Word 2019 में किसी दस्तावेज़ (document) को प्रिंट करते समय कागज़ का पृष्ठ-आकार (पेज-साइज) निर्धारित (सेट) करना चाहते हैं, तो निम्न में से किस विकल्प का चयन सही होगा?

#### **Options :**

- 1.  $\overline{\bullet}$  File -> Print -> Orientation
- 2.  $\blacktriangleright$  File -> Print -> Paper Size
- 3.  $\overline{\bullet}$  File -> Print -> Page Source
- 4.  $\frac{1}{2}$  File -> Print -> Margins

**Question Number : 22 Question Id : 25498918481 Question Type : MCQ Option Shuffling : Yes Display Question Number : Yes Is Question Mandatory : No Calculator : None Response Time : N.A Think Time : N.A Minimum Instruction Time : 0**

#### **Correct Marks : 1 Wrong Marks : 0**

If you want to set the page size of the paper while printing a document in MS Word 2019, then the correct option is: **Options :**

- 1.  $\overline{\bullet}$  File -> Print -> Orientation
- 2.  $\blacktriangleright$  File -> Print -> Paper Size
- 3.  $\overline{\bullet}$  File -> Print -> Page Source
- 
- 4.  $\overline{\ast}$  File -> Print -> Margins

**Question Number : 23 Question Id : 25498918558 Question Type : MCQ Option Shuffling : Yes Display Question Number : Yes Is Question Mandatory : No Calculator : None Response Time : N.A Think Time : N.A Minimum Instruction Time : 0**

# **Correct Marks : 1 Wrong Marks : 0**

जब आप Windows OS का स्थापन (installation) करते हैं तो 'फाइल सिस्टम (File System)' पैरामीटर का डिफ़ॉल्ट मान क्या होता है? **Options :**

- 1. <sup>\*</sup> FAT 16
- $2.$  NTFS
- 3. FAT 32
- 4. HDFS

**Question Number : 23 Question Id : 25498918558 Question Type : MCQ Option Shuffling : Yes Display Question Number : Yes Is Question Mandatory : No Calculator : None Response Time : N.A Think Time : N.A Minimum Instruction Time : 0 Correct Marks : 1 Wrong Marks : 0**

What is the default value of the 'File System' parameter when you install Windows 10 OS?

**Options :**

1. <sup>\*</sup> FAT 16

 $2.$  VNTFS

- 3. FAT 32
- 4. **\*** HDFS

**Question Number : 24 Question Id : 25498919292 Question Type : MCQ Option Shuffling : Yes Display Question Number : Yes Is Question Mandatory : No Calculator : None Response Time : N.A Think Time : N.A Minimum Instruction Time : 0**

**Correct Marks : 1 Wrong Marks : 0**

इनमें से कौन-सा, हब (hub) का एक प्रकार नहीं है?

**Options :**

- 1. पैसिव हब
- 2. एक्टिव हब
- 3. इंटेलिजेंट हब
- 4. स्विचिंग हब

**Question Number : 24 Question Id : 25498919292 Question Type : MCQ Option Shuffling : Yes Display Question Number : Yes Is Question Mandatory : No Calculator : None Response Time : N.A Think Time : N.A Minimum Instruction Time : 0**

# **Correct Marks : 1 Wrong Marks : 0**

Which of the following is NOT a type of hub?

**Options :**

- 1. <sup>\*</sup> Passive hub
- 2. <sup>\*</sup> Active hub
- 3. <sup>\*</sup> Intelligent hub
- 4. Switching hub

**Question Number : 25 Question Id : 25498919324 Question Type : MCQ Option Shuffling : Yes Display Question Number : Yes Is Question Mandatory : No Calculator : None Response Time : N.A Think Time : N.A Minimum Instruction Time : 0**

**Correct Marks : 1 Wrong Marks : 0**

एक सक्रिय लिंक (हाइपरलिंक) को आमतौर पर कैसे शैलीबद्ध (stylised) किया जाता है?

**Options :**

- $1.$   $*$  इसे बोल्ड बनाया जाता है।
- 2. इसे रेखांकित (underlined) किया जाता है।
- 3. यह इटैलिक बनाया जाता है।
- 4. इसे रेखा से काटा (striked off) किया जाता है।

**Question Number : 25 Question Id : 25498919324 Question Type : MCQ Option Shuffling : Yes Display Question Number : Yes Is Question Mandatory : No Calculator : None Response Time : N.A Think Time : N.A Minimum Instruction Time : 0**

**Correct Marks : 1 Wrong Marks : 0**

How is an active link (hyperlink) usually stylised?

#### **Options :**

- 1. <sup>\*</sup> It is made bold.
- 2.  $\blacktriangleright$  It is underlined.
- 3. <sup>\*</sup> It is italicised.
- 4. <sup>\*</sup> It is striked off.

**Question Number : 26 Question Id : 25498919453 Question Type : MCQ Option Shuffling : Yes Display Question Number : Yes Is Question Mandatory : No Calculator : None Response Time : N.A Think Time : N.A Minimum Instruction Time : 0**

# **Correct Marks : 1 Wrong Marks : 0**

MS Word में पैराग्राफ चुनने के लिए निम्न में से किस शॉर्टकट का उपयोग किया जाता है?

- 1. पैराग्राफ़ पर ट्रिपल-क्लिक करें।
- 2. पैराग्राफ़ पर डबल-क्लिक करें।
- $3.$   $\cdot$  Ctrl + पैराग्राफ पर क्लिक करें।
- 4.  $*$  Alt + पैराग्राफ पर क्लिक करें।

**Question Number : 26 Question Id : 25498919453 Question Type : MCQ Option Shuffling : Yes Display Question Number : Yes Is Question Mandatory : No Calculator : None Response Time : N.A Think Time : N.A Minimum Instruction Time : 0 Correct Marks : 1 Wrong Marks : 0**

Which of the following shortcuts is used to select a paragraph in MS Word? **Options :**

- 1.  $\blacktriangleright$  Triple-click on a paragraph
- 2. <sup>\*</sup> Double-click on a paragraph
- 3.  $\cdot$  Ctrl + click on a paragraph
- 4.  $\ast$  Alt + click on a paragraph

**Question Number : 27 Question Id : 25498920719 Question Type : MCQ Option Shuffling : Yes Display Question Number : Yes Is Question Mandatory : No Calculator : None Response Time : N.A Think Time : N.A Minimum Instruction Time : 0 Correct Marks : 1 Wrong Marks : 0**

क्लास D से संबंधित IP एड्रेस के पहले ऑक्टेट के उच्च ऑर्डर बिट्स हमेशा किस पर सेट होते हैं?

**Options :**

- 1.  $*$  0011
- $2. \vee 1110$
- 3.  $*$  0000
- 4.  $*1111$

**Question Number : 27 Question Id : 25498920719 Question Type : MCQ Option Shuffling : Yes Display Question Number : Yes Is Question Mandatory : No Calculator : None Response Time : N.A Think Time : N.A Minimum Instruction Time : 0**

#### **Correct Marks : 1 Wrong Marks : 0**

The higher order bits of the first octet of IP addresses belonging to class D are always set to:

- **Options :**
- $1.$   $*$  0011
- $2. \vee 1110$
- 3. 0000
- 4.  $*1111$

**Question Number : 28 Question Id : 25498922683 Question Type : MCQ Option Shuffling : Yes Display Question Number : Yes Is Question Mandatory : No Calculator : None Response Time : N.A Think Time : N.A Minimum Instruction Time : 0**

#### **Correct Marks : 1 Wrong Marks : 0**

Software that you were using on your old computer system is NOT working on your new system. Which of the following could be the best possible description of the underlying problem?

**Options :**

- 1.  $\blacktriangleright$  The software might not be compatible with your new system.
- 2. <sup>\*</sup> There could be a problem with USB ports.
- 3. Hard disk might not be spinning properly.
- 4. Whenitor might be malfunctioning.

**Question Number : 28 Question Id : 25498922683 Question Type : MCQ Option Shuffling : Yes Display Question Number : Yes Is Question Mandatory : No Calculator : None Response Time : N.A Think Time : N.A Minimum Instruction Time : 0**

#### **Correct Marks : 1 Wrong Marks : 0**

सॉफ्टवेयर जो आप अपने पुराने कंप्यूटर सिस्टम पर इस्तेमाल कर रहे थे वह आपके नए सिस्टम पर काम नहीं कर रहा है। निम्नलिखित में से कौन-सा अंतर्निहित समस्या का सर्वोत्तम संभव विवरण हो सकता है?

- 1. सॉफ्टवेयर आपके नए सिस्टम के साथ संगत (compatible) नहीं हो सकता है।
- 2. \* USB पोर्टस के साथ समस्या हो सकती है।
- 3. हार्ड डिस्क ठीक से घूम नहीं रही है।
- 4. मॉनिटर खराब हो सकता है।

**Question Number : 29 Question Id : 25498924441 Question Type : MCQ Option Shuffling : Yes Display Question Number : Yes Is Question Mandatory : No Calculator : None Response Time : N.A Think Time : N.A Minimum Instruction Time : 0 Correct Marks : 1 Wrong Marks : 0**

निम्नलिखित में से कौन-सा बूट लोडर Linux द्वारा उपयोग नहीं किया जाता है?

#### **Options :**

- $1.$  VNTLDR
- 2.  $*$  LILO
- 3. GRUB
- 4. <sup>\*</sup> LOADLIN

**Question Number : 29 Question Id : 25498924441 Question Type : MCQ Option Shuffling : Yes Display Question Number : Yes Is Question Mandatory : No Calculator : None Response Time : N.A Think Time : N.A Minimum Instruction Time : 0**

# **Correct Marks : 1 Wrong Marks : 0**

Which of the following boot loaders is NOT used by Linux?

**Options :**

- $1.$  VNTLDR
- 2.  $*$  LILO
- 3. GRUB
- 4. <sup>\*</sup> LOADLIN

**Question Number : 30 Question Id : 25498925365 Question Type : MCQ Option Shuffling : Yes Display Question Number : Yes Is Question Mandatory : No Calculator : None Response Time : N.A Think Time : N.A Minimum Instruction Time : 0**

# **Correct Marks : 1 Wrong Marks : 0**

कंप्यूटर के संदर्भ में, हाइबरनेशन क्या है?

# **Options :**

- 1. \* RAM पर वर्तमान स्थिति (current state) को संग्रहीत करके ऊर्जा-बचत उपाय के रूप में उपयोग किया जाता है।
- 2. \* हार्ड ड्राइव पर वर्तमान स्थिति (current state) को संग्रहीत करके ऊर्जा-खर्च करने वाले उपाय के रूप में उपयोग किया जाता है।
- 3. ✔ हार्ड डाइव पर वर्तमान स्थिति (current state) को संग्रहीत करके ऊर्जा-बचत उपाय के रूप में उपयोग किया जाता है।
- 4. RAM पर वर्तमान स्थिति (current state) को संग्रहीत करके ऊर्जा-खर्च करने वाले उपाय के रूप में उपयोग किया जाता है।

**Question Number : 30 Question Id : 25498925365 Question Type : MCQ Option Shuffling : Yes Display Question Number : Yes Is Question Mandatory : No Calculator : None Response Time : N.A Think Time : N.A Minimum Instruction Time : 0 Correct Marks : 1 Wrong Marks : 0**

With reference to computers, hibernation is:

#### **Options :**

- 1.  $\cdot$  used as an energy-saving measure by storing the current state on the RAM
- 2.  $\ast$  used as an energy-spending measure by storing the current state on the hard drive
- $3.$  used as an energy-saving measure by storing the current state on the hard drive
- 4. <sup>\*</sup> used as an energy-spending measure by storing the current state on the RAM

**Question Number : 31 Question Id : 2549896761 Question Type : MCQ Option Shuffling : Yes Display Question Number : Yes Is Question Mandatory : No Calculator : None Response Time : N.A Think Time : N.A Minimum Instruction Time : 0**

# **Correct Marks : 1 Wrong Marks : 0**

Who is the CEO of the OpenAI, the company which created the ChatGPT tool?

#### **Options :**

- 1. <sup>\*</sup> Satya Nadella
- 2. Sam Altman
- 3. Sundar Pichai
- 4. Elon Musk

**Question Number : 31 Question Id : 2549896761 Question Type : MCQ Option Shuffling : Yes Display Question Number : Yes Is Question Mandatory : No Calculator : None Response Time : N.A Think Time : N.A Minimum Instruction Time : 0 Correct Marks : 1 Wrong Marks : 0**

ChatGPT टूल बनाने वाली कंपनी OpenAI के सीईओ (CEO) कौन हैं?

- **Options :**
- 1. सत्या नडेला
- 2. सैम अल्टमैन
- 3. <sup>\*</sup> सुंदर पिचाई
- 4. एलोन मस्क

**Question Number : 32 Question Id : 2549896778 Question Type : MCQ Option Shuffling : Yes Display Question Number : Yes Is Question Mandatory : No Calculator : None Response Time : N.A Think Time : N.A Minimum Instruction Time : 0**

# **Correct Marks : 1 Wrong Marks : 0**

इंटरनेट के संदर्भ में निम्न में से कौन सा असंगत है?

#### **Options :**

- 1. सर्च इंजन
- 2. ब्राउजर्स
- 3. हाइपरलिंक
- 4. स्विच्ड मोड पॉवर सप्लाई

**Question Number : 32 Question Id : 2549896778 Question Type : MCQ Option Shuffling : Yes Display Question Number : Yes Is Question Mandatory : No Calculator : None Response Time : N.A Think Time : N.A Minimum Instruction Time : 0**

#### **Correct Marks : 1 Wrong Marks : 0**

With reference to the internet, which of the following is the odd one out?

- **Options :**
- 1. <sup>\*</sup> Search engine
- 2. Browsers
- 3. Hyperlink
- 4. Switched Mode Power Supply

**Question Number : 33 Question Id : 2549896980 Question Type : MCQ Option Shuffling : Yes Display Question Number : Yes Is Question Mandatory : No Calculator : None Response Time : N.A Think Time : N.A Minimum Instruction Time : 0**

# **Correct Marks : 1 Wrong Marks : 0**

इंटरनेट ब्राउज़र में इंसर्शन पॉइंट को एड्रेस बाक्स में ले जाने के लिए, या एड्रेस बॉक्स में URL को हाइलाइट करने के लिए \_\_\_\_\_\_\_ दबाएं।

**Options :**

- $1.$   $\blacktriangleright$  ALT + D
- 2.  $\star$  ALT + A
- 3.  $\overline{\text{S HIFT}} + \text{TAB}$
- 4.  $*$  TAB + CTRL

**Question Number : 33 Question Id : 2549896980 Question Type : MCQ Option Shuffling : Yes Display Question Number : Yes Is Question Mandatory : No Calculator : None Response Time : N.A Think Time : N.A Minimum Instruction Time : 0 Correct Marks : 1 Wrong Marks : 0**

Press to move the insertion point to the address box, or to highlight the URL in the address box in internet browsers.

# **Options :**

- $1.$   $\blacktriangleright$  ALT + D
- 2.  $*$  ALT + A
- 3.  $\overline{\text{S HIFT}} + \text{TAB}$
- 4.  $*$  TAB + CTRL

**Question Number : 34 Question Id : 2549897426 Question Type : MCQ Option Shuffling : Yes Display Question Number : Yes Is Question Mandatory : No Calculator : None Response Time : N.A Think Time : N.A Minimum Instruction Time : 0 Correct Marks : 1 Wrong Marks : 0**

MS-Word 2019 में किस टैब का उपयोग करके आप अपने डॉक्यूमेंट को प्रिंट लेआउट मोड में देख सकते हैं? **Options :**

# 1. <sup>\*</sup> REVIEW

- $2.$  VIEW
- 3. DESIGN
- 4. **\*** REFERENCES

**Question Number : 34 Question Id : 2549897426 Question Type : MCQ Option Shuffling : Yes Display Question Number : Yes Is Question Mandatory : No Calculator : None Response Time : N.A Think Time : N.A Minimum Instruction Time : 0**

# **Correct Marks : 1 Wrong Marks : 0**

By using which tab can you view your document in a Print Layout mode in MS-Word 2019?

**Options :**

- 1. <sup>\*</sup> REVIEW
- $2.$  VIEW
- 3. DESIGN
- 4. **\*** REFERENCES

**Question Number : 35 Question Id : 2549897434 Question Type : MCQ Option Shuffling : Yes Display Question Number : Yes Is Question Mandatory : No Calculator : None Response Time : N.A Think Time : N.A Minimum Instruction Time : 0**

# **Correct Marks : 1 Wrong Marks : 0**

डॉप कैप फंक्शन MS-Word 2019 के किस टैब में मौजूद होता है?

**Options :**

- 1. ले-आउट
- $2.$   $\ast$  व्य
- 3. इन्सर्ट
- 4. फॉर्मेट

**Question Number : 35 Question Id : 2549897434 Question Type : MCQ Option Shuffling : Yes Display Question Number : Yes Is Question Mandatory : No Calculator : None Response Time : N.A Think Time : N.A Minimum Instruction Time : 0**

# **Correct Marks : 1 Wrong Marks : 0**

The drop cap function is available in which tab of MS-Word 2019?

**Options :**

- 1.  $*$  Layout
- 2.  $\bullet$  View
- $3.$  Insert
- 4. Format

**Question Number : 36 Question Id : 2549897912 Question Type : MCQ Option Shuffling : Yes Display Question Number : Yes Is Question Mandatory : No Calculator : None Response Time : N.A Think Time : N.A Minimum Instruction Time : 0 Correct Marks : 1 Wrong Marks : 0**

निम्नलिखित में से क्या आम जनता की जरूरतों को पूरा करने के लिए सरकार की क्षमता को बढ़ाने के उद्देश्य से सभी प्रक्रियाओं में सूचना और संचार प्रौद्योगिकी (आईसीटी) के एकीकरण को संदर्भित करता है?

#### **Options :**

- 1. ई-गवर्नेंस
- 2. ई-बैंकिंबैं किं ग
- 3. ई-कॉमर्स
- 4. ई-शॉपिंग

**Question Number : 36 Question Id : 2549897912 Question Type : MCQ Option Shuffling : Yes Display Question Number : Yes Is Question Mandatory : No Calculator : None Response Time : N.A Think Time : N.A Minimum Instruction Time : 0 Correct Marks : 1 Wrong Marks : 0**

Which of the following refers to the integration of Information and Communication Technology (ICT) in all the processes, with the aim of enhancing the government's ability to address the needs of the general public?

- 1. <del>▼</del> E-Governance
- 2. <sup>\*</sup> E-Banking
- 3. E-Commerce
- 4. E-Shopping

**Question Number : 37 Question Id : 2549898115 Question Type : MCQ Option Shuffling : Yes Display Question Number : Yes Is Question Mandatory : No Calculator : None Response Time : N.A Think Time : N.A Minimum Instruction Time : 0**

#### **Correct Marks : 1 Wrong Marks : 0**

MS Excel में निम्न में से किन स्थितियों में पाई चार्ट की अनुशंसा नहीं की जाती है?

**Options :**

- 1. यदि आपके द्वारा लिखे जा रहे मानों में से कोई भी ऋणात्मक नहीं है
- 2. यदि आपके द्वारा लिखे जा रहे मानों में से किसी का भी मान शून्य नहीं है
- 3. यदि आपके पास सात से अधिक वर्ग नहीं हैं
- 4. यदि आपके द्वारा लिखे जाने वाले आंकड़ों की बहुविध शृंखला उपलब्ध है

**Question Number : 37 Question Id : 2549898115 Question Type : MCQ Option Shuffling : Yes Display Question Number : Yes Is Question Mandatory : No Calculator : None Response Time : N.A Think Time : N.A Minimum Instruction Time : 0 Correct Marks : 1 Wrong Marks : 0**

Under which of the following conditions is the pie chart in MS-Excel NOT recommended?

## **Options :**

- 1. <sup>\*</sup> None of the values that you want to plot are negative.
- 2. <sup>\*</sup> Almost none of the values that you want to plot are zero values.
- 3. You do not have more than seven categories.
- 4. You have multiple data series that you want to plot.

**Question Number : 38 Question Id : 25498910495 Question Type : MCQ Option Shuffling : Yes Display Question Number : Yes Is Question Mandatory : No Calculator : None Response Time : N.A Think Time : N.A Minimum Instruction Time : 0**

## **Correct Marks : 1 Wrong Marks : 0**

MS-Excel 2016 के ऑटो करेक्ट टैब मेंनिम्न में से कौन सा विकल्प मौजूद **नहीं** होता है?

#### **Options :**

- 1. वाक्यों के पहले अक्षर को कैपिटलाइज़ करें।
- 2. दिनों के नाम कैपिटलाइज़ करें।
- 3. टेबल सेल के पहले अक्षर को कैपिटलाइज़ करें।
- 4. CAPS LOCK के आकस्मिक प्रयोग को ठीक करें।

**Question Number : 38 Question Id : 25498910495 Question Type : MCQ Option Shuffling : Yes Display Question Number : Yes Is Question Mandatory : No Calculator : None Response Time : N.A Think Time : N.A Minimum Instruction Time : 0**

# **Correct Marks : 1 Wrong Marks : 0**

Which of the following options of the Auto Correct tab is NOT present in MS-Excel 2016?

#### **Options :**

- 1. <sup>\*</sup> Capitalize the first letter of sentences
- 2. <sup>\*</sup> Capitalize the names of days
- 3. Capitalize the first letter of table cells
- 4. <sup>\*</sup> Correct accidental use of CAPS LOCK

**Question Number : 39 Question Id : 25498910531 Question Type : MCQ Option Shuffling : Yes Display Question Number : Yes Is Question Mandatory : No Calculator : None Response Time : N.A Think Time : N.A Minimum Instruction Time : 0**

# **Correct Marks : 1 Wrong Marks : 0**

In MS-Word 2016, which of the following feature is used if the table's cells need to be automatically expanded to fit the text inside them? **Options :**

- 1. <sup>\*</sup> AutoFormat
- 2. AutoFit behaviour
- 3. Table content
- 4. Table size

**Question Number : 39 Question Id : 25498910531 Question Type : MCQ Option Shuffling : Yes Display Question Number : Yes Is Question Mandatory : No Calculator : None Response Time : N.A Think Time : N.A Minimum Instruction Time : 0 Correct Marks : 1 Wrong Marks : 0**

MS-Word 2016 में, निम्नलिखित मेंसे किस फीचर का उपयोग तब किया जाता है जब टेबल के सेल्स को टेक्स्ट को उनके अंदर फिट करने के लिए स्वचालित रूप से विस्तारित करने की आवश्यकता होती है?

**Options :**

- 1. ऑटो फॉर्मेट
- 2. ऑटोफिट बिहैवियर
- 3. टेबल कंटेंट
- 4. टेबल साइज़

**Question Number : 40 Question Id : 25498910569 Question Type : MCQ Option Shuffling : Yes Display Question Number : Yes Is Question Mandatory : No Calculator : None Response Time : N.A Think Time : N.A Minimum Instruction Time : 0 Correct Marks : 1 Wrong Marks : 0**

पहली लाइन इंडेंट बनाने के लिए, कर्सर को पैराग्राफ की पहली लाइन के \_\_\_\_\_\_ पर रखें और टैब की को दबाएं।

**Options :**

- 1. आरंभ
- 2. अंत
- 3. पहले शब्द को छोड़कर
- 4. पहले दो शब्दों को छोड़कर

**Question Number : 40 Question Id : 25498910569 Question Type : MCQ Option Shuffling : Yes Display Question Number : Yes Is Question Mandatory : No Calculator : None Response Time : N.A Think Time : N.A Minimum Instruction Time : 0**

#### **Correct Marks : 1 Wrong Marks : 0**

To create a first line indent, we have to place the cursor of the first line of the paragraph and press the tab key.

- **Options :**
- 1.  $\blacktriangleright$  at the beginning
- 2.  $*$  at the ending
- 3. by skipping the first word
- 4. <sup>\*\*</sup> by skipping the first two words

**Question Number : 41 Question Id : 25498910580 Question Type : MCQ Option Shuffling : Yes Display Question Number : Yes Is Question Mandatory : No Calculator : None Response Time : N.A Think Time : N.A Minimum Instruction Time : 0**

# **Correct Marks : 1 Wrong Marks : 0**

MS-Word 2016 में रूलर की मापक इकाई निम्न में से कौन सी नहीं है?

#### **Options :**

- 1. इंच
- 2. लाइनें
- 3. प्वाइंटस
- 4. मिलीमीटर

**Question Number : 41 Question Id : 25498910580 Question Type : MCQ Option Shuffling : Yes Display Question Number : Yes Is Question Mandatory : No Calculator : None Response Time : N.A Think Time : N.A Minimum Instruction Time : 0**

**Correct Marks : 1 Wrong Marks : 0**

Which of the following is NOT the measuring unit of the ruler in MS-Word 2016?

- **Options :**
- 1. <sup>\*</sup> Inches
- $2. \vee$  Lines
- 3. Points
- 4. Millimeters

**Question Number : 42 Question Id : 25498910618 Question Type : MCQ Option Shuffling : Yes Display Question Number : Yes Is Question Mandatory : No Calculator : None Response Time : N.A Think Time : N.A Minimum Instruction Time : 0**

#### **Correct Marks : 1 Wrong Marks : 0**

MS-Word में फॉन्ट के आकार के संदर्भ मेंएक पॉइंट कितने इंच के बराबर होता है?

#### **Options :**

- 1.  $*1/36$
- $2.$   $*$  1
- 3.  $*1/2$
- $4. \vee 1/72$

**Question Number : 42 Question Id : 25498910618 Question Type : MCQ Option Shuffling : Yes Display Question Number : Yes Is Question Mandatory : No Calculator : None Response Time : N.A Think Time : N.A Minimum Instruction Time : 0 Correct Marks : 1 Wrong Marks : 0**

One point equals about how many inches with reference to font size in MS-Word?

- **Options :**
- 1.  $*1/36$
- 2.  $*1$
- 3.  $*1/2$
- $4. \vee 1/72$

**Question Number : 43 Question Id : 25498910716 Question Type : MCQ Option Shuffling : Yes Display Question Number : Yes Is Question Mandatory : No Calculator : None Response Time : N.A Think Time : N.A Minimum Instruction Time : 0 Correct Marks : 1 Wrong Marks : 0**

MS-Word में 'फाइंड और रिप्लेस' डायलॉग बॉक्स के लिए शॉर्टकट की क्या है?

#### **Options :**

- 1.  $\checkmark$  Ctrl + H
- 2.  $\frac{2}{5}$  Ctrl + Shift + F
- 3.  $\star$  Ctrl + G
- 4.  $\kappa$  Ctrl + R

**Question Number : 43 Question Id : 25498910716 Question Type : MCQ Option Shuffling : Yes Display Question Number : Yes Is Question Mandatory : No Calculator : None Response Time : N.A Think Time : N.A Minimum Instruction Time : 0**

#### **Correct Marks : 1 Wrong Marks : 0**

What is the shortcut key for 'Find and Replace' dialog box in MS-Word?

**Options :**

- $1. \blacktriangleright$  Ctrl + H 2.  $\star$  Ctrl + Shift + F
- 3.  $K$  Ctrl + G
- 4.  $\frac{1}{2}$  Ctrl + R

**Question Number : 44 Question Id : 25498911479 Question Type : MCQ Option Shuffling : Yes Display Question Number : Yes Is Question Mandatory : No Calculator : None Response Time : N.A Think Time : N.A Minimum Instruction Time : 0**

#### **Correct Marks : 1 Wrong Marks : 0**

Identify the correct checkbox option under 'When correcting spelling in Microsoft Office programs' in the Proofing option of MS Word 2016.

#### **Options :**

- 1. Ignore words that contain numbers
- 2. <sup>\*</sup> Ignore sentences that contain numbers
- 3. <sup>\*</sup> Ignore phrases that contain numbers
- 4. <sup>\*</sup> Ignore lines that contain numbers

**Question Number : 44 Question Id : 25498911479 Question Type : MCQ Option Shuffling : Yes Display Question Number : Yes Is Question Mandatory : No Calculator : None Response Time : N.A Think Time : N.A Minimum Instruction Time : 0 Correct Marks : 1 Wrong Marks : 0**

MS-Word 2016 के प्रूफिंग विकल्प में माइक्रोसॉफ्ट ऑफिस प्रोग्राम मेंवर्तनी सही करते समय सही चेकबॉक्स विकल्प की पहचान कीजिए।

#### **Options :**

- 1. उन शब्दों को अनदेखा करें जिनमें संख्याएं हैं
- 2. उन वाक्यों को अनदेखा करें जिनमें संख्याएं हैं
- 3. उन वाक्यांशों को अनदेखा करें जिनमें संख्याएं हैं
- 4. उन पंक्तियों को अनदेखा करें जिनमें संख्याएं हैं

**Question Number : 45 Question Id : 25498911875 Question Type : MCQ Option Shuffling : Yes Display Question Number : Yes Is Question Mandatory : No Calculator : None Response Time : N.A Think Time : N.A Minimum Instruction Time : 0 Correct Marks : 1 Wrong Marks : 0**

What is sum of the given hexadecimal numbers  $-(F)_{16}$  and  $(B)_{16}$ ?

## **Options :**

- $1. \vee (19)_{16}$
- 2.  $(25)_{16}$
- 3.  $*(FA)_{16}$
- 4.  $*(AF)_{16}$

**Question Number : 45 Question Id : 25498911875 Question Type : MCQ Option Shuffling : Yes Display Question Number : Yes Is Question Mandatory : No Calculator : None Response Time : N.A Think Time : N.A Minimum Instruction Time : 0 Correct Marks : 1 Wrong Marks : 0**

दिए गए हेक्साडेसिमल संख्याओं - ओं **(F)<sup>16</sup>** और **(B)<sup>16</sup>** का योग क्या है?

#### **Options :**

- $1. \vee (19)_{16}$
- 2.  $*(25)_{16}$
- 3.  $(FA)_{16}$
- 4.  $*(AF)_{16}$

**Question Number : 46 Question Id : 25498912484 Question Type : MCQ Option Shuffling : Yes Display Question Number : Yes Is Question Mandatory : No Calculator : None Response Time : N.A Think Time : N.A Minimum Instruction Time : 0**

**Correct Marks : 1 Wrong Marks : 0**

MS-Word में आप फुटर कैसे जोड़ सकते हैं?

## **Options :**

- 1. होम टैब पर क्लिक करें -> फुटर
- 2. इन्सर्ट टैब पर क्लिक करें -> फुटर
- 3. मेलिंग्स टैब पर क्लिक करें -> फुटर
- 4.  $*$  व्यू टैब पर क्लिक करें > फुटर

**Question Number : 46 Question Id : 25498912484 Question Type : MCQ Option Shuffling : Yes Display Question Number : Yes Is Question Mandatory : No Calculator : None Response Time : N.A Think Time : N.A Minimum Instruction Time : 0**

## **Correct Marks : 1 Wrong Marks : 0**

How can you add a footer in MS-Word?

#### **Options :**

- 1.  $\ast$  Click on Home tab -> Footer
- 2.  $\checkmark$  Click on Insert tab -> Footer
- 3.  $\bullet$  Click on Mailings tab -> Footer
- 4. <sup>\*</sup> Click on View tab -> Footer

**Question Number : 47 Question Id : 25498919190 Question Type : MCQ Option Shuffling : Yes Display Question Number : Yes Is Question Mandatory : No Calculator : None Response Time : N.A Think Time : N.A Minimum Instruction Time : 0**

# **Correct Marks : 1 Wrong Marks : 0**

MS-Word 2019 की मेल मर्ज (merge) प्रक्रिया का तीसरा चरण निम्न में से कौन सा है? **Options :**

- 1. प्राप्तकर्ता का चयन करें
- 2. डॉक्यूमेंट के प्रकार का चयन करें
- 3. आरंभिक डॉक्यूमेंट का चयन करें
- 4. अपना लेटर लिखें

**Question Number : 47 Question Id : 25498919190 Question Type : MCQ Option Shuffling : Yes Display Question Number : Yes Is Question Mandatory : No Calculator : None Response Time : N.A Think Time : N.A Minimum Instruction Time : 0**

# **Correct Marks : 1 Wrong Marks : 0**

is the third step under the mail merge process in MS-Word 2019.

**Options :**

- 1.  $\blacktriangleright$  Select recipients
- 2. <sup>\*</sup> Select document type
- 3. Select starting document
- 4. Write your letter

**Question Number : 48 Question Id : 25498925299 Question Type : MCQ Option Shuffling : Yes Display Question Number : Yes Is Question Mandatory : No Calculator : None Response Time : N.A Think Time : N.A Minimum Instruction Time : 0**

# **Correct Marks : 1 Wrong Marks : 0**

MS-Word 2019 फ़ाइल को अन्य नाम से सेव करने के लिए आप कौन सा विकल्प चुनेंगे?

**Options :**

- 1. टूल्स, ऑप्शन्स, सेव पर क्लिक करें
- 2. फ़ाइल, सेव पर क्लिक करें
- 3. Ctrl + S दबाएं
- 4. फ़ाइल, सेव एज पर क्लिक करें

**Question Number : 48 Question Id : 25498925299 Question Type : MCQ Option Shuffling : Yes Display Question Number : Yes Is Question Mandatory : No Calculator : None Response Time : N.A Think Time : N.A Minimum Instruction Time : 0**

#### **Correct Marks : 1 Wrong Marks : 0**

Which option will you choose to save an MS-Word 2019 file with a different name?

**Options :**

- 1. <sup>\*</sup> Click Tools, Options, Save
- 2. <sup>\*</sup> Click File, Save
- 3. Press Ctrl+S
- 4. Click File, Save As

**Question Number : 49 Question Id : 25498925322 Question Type : MCQ Option Shuffling : Yes Display Question Number : Yes Is Question Mandatory : No Calculator : None Response Time : N.A Think Time : N.A Minimum Instruction Time : 0 Correct Marks : 1 Wrong Marks : 0**

MS-Word 2016 का डिफ़ॉल्ट पेज ओरिएंटेशन कैसा होता है?

- **Options :**
- 1. पोर्ट्रेट
- 2. लैंडस्केप
- 3. मिररर्ड
- 4. वाइड

**Question Number : 49 Question Id : 25498925322 Question Type : MCQ Option Shuffling : Yes Display Question Number : Yes Is Question Mandatory : No Calculator : None Response Time : N.A Think Time : N.A Minimum Instruction Time : 0**

# **Correct Marks : 1 Wrong Marks : 0**

What is the default page orientation of MS-Word 2016?

- 1. Portrait
- 2. <sup>\*</sup> Landscape
- 3. Mirrored

#### 4. Wide

**Question Number : 50 Question Id : 25498925323 Question Type : MCQ Option Shuffling : Yes Display Question Number : Yes Is Question Mandatory : No Calculator : None Response Time : N.A Think Time : N.A Minimum Instruction Time : 0 Correct Marks : 1 Wrong Marks : 0**

MS-Word के डिफॉल्ट पेज ओरिएंटेशन में पेज की चौड़ाई उसकी ऊंचाई से/के \_\_\_\_\_\_ होती है।

**Options :**

- 1. कम
- 2. अधिक
- 3. बराबर
- 4. कम या बराबर

**Question Number : 50 Question Id : 25498925323 Question Type : MCQ Option Shuffling : Yes Display Question Number : Yes Is Question Mandatory : No Calculator : None Response Time : N.A Think Time : N.A Minimum Instruction Time : 0**

# **Correct Marks : 1 Wrong Marks : 0**

In the default page orientation of MS Word, the width of the page is than the height of the page.

- **Options :**
- 1.  $\blacktriangleright$  lesser
- 2.  $*$  greater
- 3.  $\bullet$  equal
- 4.  $\ast$  less than or equal to

**Question Number : 51 Question Id : 25498925498 Question Type : MCQ Option Shuffling : Yes Display Question Number : Yes Is Question Mandatory : No Calculator : None Response Time : N.A Think Time : N.A Minimum Instruction Time : 0**

#### **Correct Marks : 1 Wrong Marks : 0**

MS-Word में किसी डॉक्यूमेंट को सेव करने के बाद, डॉक्यूमेंट का नाम कहां पर प्रदर्शित होता है?

- **Options :**
- 1. मेनू बार में
- 2. स्टेटस बार में
- 3. टाइटल बार में
- 4. रिबन पर

**Question Number : 51 Question Id : 25498925498 Question Type : MCQ Option Shuffling : Yes Display Question Number : Yes Is Question Mandatory : No Calculator : None Response Time : N.A Think Time : N.A Minimum Instruction Time : 0**

# **Correct Marks : 1 Wrong Marks : 0**

After saving a word document in MS-Word, the name of document appears on:

#### **Options :**

- 1. **\*** Menu bar
- 2. Status bar
- $3.$   $\blacktriangleright$  Title bar
- 4. Ribbon

**Question Number : 52 Question Id : 25498933750 Question Type : MCQ Option Shuffling : Yes Display Question Number : Yes Is Question Mandatory : No Calculator : None Response Time : N.A Think Time : N.A Minimum Instruction Time : 0 Correct Marks : 1 Wrong Marks : 0**

का अर्थ है आपके कंप्यूटर पर इंटरनेट के माध्यम से डेटा और फाइलें प्राप्त करना।

- 1. अपलोडिंग
- 2. डाउनलोडिंग
- 3. डिलीटिंग
- 4. शेयरिंग

**Question Number : 52 Question Id : 25498933750 Question Type : MCQ Option Shuffling : Yes Display Question Number : Yes Is Question Mandatory : No Calculator : None Response Time : N.A Think Time : N.A Minimum Instruction Time : 0 Correct Marks : 1 Wrong Marks : 0**

means receiving data or a file from the Internet on your computer.

**Options :**

- 1. <sup>\*</sup> Uploading
- 2. Downloading
- 3. Deleting
- 4. Sharing

# **READING COMPREHENSION**

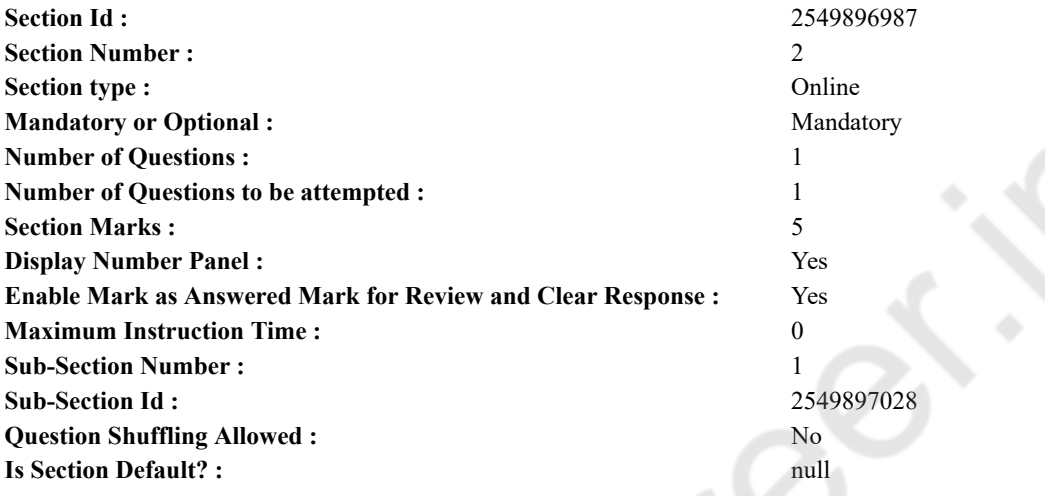

**Question Id : 25498921079 Question Type : COMPREHENSION Sub Question Shuffling Allowed : Yes Group Comprehension Questions : No Question Pattern Type : NonMatrix Calculator : None Response Time : N.A Think Time : N.A Minimum Instruction Time : 0**

**Question Numbers : (53 to 57)**

दिए गए गद्यांश को पढ़िए और उसके बाद आने वाले प्रश्नों के उत्तर दीजिए।

वीरता पुरस्कार

नई दिल्ली, 25 जनवरी 2015: नई दिल्ली 24 जनवरी को भारत के कुछ सबसे बहादुर बच्चों की उपस्थिति का गवाह बना जब प्रधानमंत्री ने उन्हें राष्ट्री य वीरता पुरस्कार प्रदान किया। यह पुरस्कार पच्चीस बच्चों को प्राप्त हुआ। ये बच्चे भी 26 जनवरी परेड का हिस्सा होंगे। पुरस्कार समारोह में केंद्रीय बाल एवं महिला विकास मंत्री और मानव संसाधन विकास मंत्री ने भाग लिया।

इस प्रतिष्ठित पुरस्कार के कुछ विजेता हैं:

आठ वर्ष की शिवमपेट रूचिता को अपनी स्कूल बस के एक ट्रेन की चपेट मेंआने पर स्कूली साथियों की जान बचाने के लिए पुरस्कार मिला। सोलह वर्षीय अर्जुन सिंह को अपनी माँ को बाघ से बचाने के लिए पुरस्कार मिला। बारह वर्षीय अरोमल ने दो महिलाओं को चौदह फीट गहरे तालाब में डूबने से बचाया। तेरह वर्षीय चोनगथम कुबेर मेइतेई को दस फीट के कुएं में कूदने और एक लड़की को डूबने से बचाने के लिए सम्मान मिला। दस साल की जोएना चक्रवर्ती को अपनी माँ का फोन छीन कर भाग रहे एक चोर से फोन वापस छीन लेने के लिए पुरस्कार मिला।

2 अक्टूबर 1957, गांधी जयंती दिवस पर, पंडित जवाहरलाल नेहरू एक नाटक देख रहे थे। नाटक के दौरान शॉर्ट सर्किट से तम्बू में आग लग गई। चौदह वर्षीय स्काउट हरीश चंद्र मेहरा ने तुरंत अपना चाकू निकाला और जलते हुए तम्बू को काट कर सैकड़ों फंसे लोगों को बचा लिया। इस घटना से प्रेरित होकर नेहरू ने अधिकारियों से पूरे देश के बहादुर बच्चों का सम्मान करने के लिए एक पुरस्कार स्थापित करने के लिए कहा। इसलिए, राष्ट्रीय वीरता पुरस्कार योजना छह से अठारह वर्ष आयु वर्ग के उन बच्चों को पुरस्कार देने के उद्देश्य से शुरू की गई थी जिन्होंने उत्कृष्ट वीरता दिखाई हो और जो अपने कार्यों से अन्य बच्चों को प्रेरित करते हों। पुरस्कार विजेताओं को पदक, प्रमाण पत्र, और नकद पुरस्कार प्रदान किया जाता है। छात्रवृत्ति योजना के भाग के रूप में, प्रत्येक बच्चे को अपनी स्कूली शिक्षा पूरी करने के लिए वित्तीय सहायता भी मिलती है। **Sub questions**

**Question Number : 53 Question Id : 25498921080 Question Type : MCQ Option Shuffling : Yes Display Question Number : Yes Is Question Mandatory : No Calculator : None Response Time : N.A Think Time : N.A Minimum Instruction Time : 0**

**Correct Marks : 1 Wrong Marks : 0**

वीरता पुरस्कार प्रति वर्ष \_\_\_\_\_\_ द्वारा प्रदान किए जाते हैं।

- 1. केंद्रीय बाल एवं महिला विकास मंत्री
- 2. मानव संसाधन विकास मंत्री
- 3. भारत के प्रधानमंत्री
- 4. भारत के राष्ट्रपति

**Question Number : 54 Question Id : 25498921081 Question Type : MCQ Option Shuffling : Yes Display Question Number : Yes Is Question Mandatory : No Calculator : None Response Time : N.A Think Time : N.A Minimum Instruction Time : 0 Correct Marks : 1 Wrong Marks : 0**

वीरता पुरस्कार आमतौर पर \_\_\_\_\_\_ को दिए जाते हैं।

- **Options :**
- $1.$  \* 25 जनवरी
- $2.$   $\blacktriangleright$  24 जनवरी
- $3.$   $*$  26 जनवरी
- 4. <sup>•</sup> 2 अक्टूबर

**Question Number : 55 Question Id : 25498921082 Question Type : MCQ Option Shuffling : Yes Display Question Number : Yes Is Question Mandatory : No Calculator : None Response Time : N.A Think Time : N.A Minimum Instruction Time : 0 Correct Marks : 1 Wrong Marks : 0**

निम्नलिखित कथनों में से कौन-सा सारे सही विकल्प देता है?

**Options :**

- 1. \* पुरस्कृत बच्चों को एक मेडल, वीरता प्रमाणपत्र, छात्रवृत्ति और एक टॉफी मिलती है।
- 2. \* पुरस्कृत बच्चों को एक मेडल, सराहना पत्र, कुछ नगद राशि और एक ट्रॉफी मिलती है।
- 3. पुरस्कृत बच्चों को एक मेडल, प्रमाणपत्र, कुछ नगद राशि और छात्रवृत्ति मिलती है।
- 4. \* पुरस्कृत बच्चों को एक मेडल, प्रमाणपत्र, कुछ नगद राशि और एक ट्रॉफी मिलती है।

**Question Number : 56 Question Id : 25498921083 Question Type : MCQ Option Shuffling : Yes Display Question Number : Yes Is Question Mandatory : No Calculator : None Response Time : N.A Think Time : N.A Minimum Instruction Time : 0 Correct Marks : 1 Wrong Marks : 0**

राष्ट्रीय वीरता पुरस्कार के लिए योग्य बच्चों की आयु

**Options :**

- 1. बारह वर्ष से कम
- 2. अठारह वर्ष से अधिक
- 3. छह से अठारह वर्ष के बीच
- 4. छह से चौदह वर्ष के बीच

**Question Number : 57 Question Id : 25498921084 Question Type : MCQ Option Shuffling : Yes Display Question Number : Yes Is Question Mandatory : No Calculator : None Response Time : N.A Think Time : N.A Minimum Instruction Time : 0**

**Correct Marks : 1 Wrong Marks : 0**

वर्ष 2015 में पुरस्कार प्राप्त करने वाले सबसे कम उम्र के बच्चे ने \_\_\_\_\_\_।

## **Options :**

- 1. ट्रेन की चपेट मेंआए स्कूल बस से अपने साथियों को बचाया था
- 2. जलते तम्बू में फँसे सैकड़ों लोगों को बचाया था
- 3. दस फीट के कुएं में कूद कर डूबती हुई लड़की को बचाया था
- 4. अपनी माँ को बाघ से बचाया था

**Question Id : 25498921079 Question Type : COMPREHENSION Sub Question Shuffling Allowed : Yes Group Comprehension Questions : No Question Pattern Type : NonMatrix Calculator : None Response Time : N.A Think Time : N.A Minimum Instruction Time : 0**

#### **Question Numbers : (53 to 57)**

Read the given passage and answer the questions that follow.

Bravery Awards

New Delhi, 25<sup>th</sup> January 2015: New Delhi witnessed the gathering of some of India's bravest children on January 24, when the Prime

#### 27/02/2023, 16:24 https://g01.tcsion.com/CAE/viewHtmlPDFAction.action

Minister presented the National Bravery Awards to them. Twenty five children received these awards. These children will also be a part of the 26th January Parade. The Awards ceremony was attended by the Union Minister of Child and Women Development and Minister of Human Resource Development.

A few winners of the prestigious award are:

Eight-year-old Shivampet Ruchitha received the award for saving her school mates when a train hit their school bus. Sixteen-year-old Arjun Singh received the award for saving his mother from a tiger. Twelve-year-old Aromal saved two women from drowning in a fourteen feet deep pond. Thirteen-year-old Chongtham Kuber Meitei received the honour for jumping into a ten feet well and saving a girl from drowning. Ten-year-old Joena Chakraborty received the award for getting her mother's phone back from a robber who had snatched it and run away.

On Gandhi Jayanti day, 2 October 1957, Pandit Jawaharlal Nehru, was watching a performance. During the performance, a short circuit caused a fire to break out in a tent. Harish Chandra Mehra, a fourteen-year-old scout, promptly took out his knife and ripped open the burning tent, saving the lives of hundreds of trapped people. This incident inspired Nehru to ask the authorities to establish an award to honour brave children from all over the country. Hence, the National Bravery Award scheme was started with the aim of awarding children in the age group of six to eighteen years, who display outstanding bravery and inspire other children with their actions. The awardees are presented a medal, a certificate, and a cash prize. As a part of a scholarship scheme, each child also receives financial assistance to complete his or her schooling.

#### **Sub questions**

# **Question Number : 53 Question Id : 25498921080 Question Type : MCQ Option Shuffling : Yes Display Question Number : Yes Is Question Mandatory : No Calculator : None Response Time : N.A Think Time : N.A Minimum Instruction Time : 0**

#### **Correct Marks : 1 Wrong Marks : 0**

The Bravery Awards are presented every year by

## **Options :**

- 1. <sup>\*</sup> The Union Minister of Child and Women Development
- 2. <sup>\*</sup> The Minister of Human Resource Development
- 3. The Prime Minister of India
- 4. The President of India

**Question Number : 54 Question Id : 25498921081 Question Type : MCQ Option Shuffling : Yes Display Question Number : Yes Is Question Mandatory : No Calculator : None Response Time : N.A Think Time : N.A Minimum Instruction Time : 0 Correct Marks : 1 Wrong Marks : 0**

The Bravery Awards are usually presented on

- **Options :**
- 1.  $*$  25<sup>th</sup> January
- 2.  $\blacktriangleright$  24<sup>th</sup> January
- 3.  $*$  26<sup>th</sup> January
- 4.  $*$  2<sup>nd</sup> October

**Question Number : 55 Question Id : 25498921082 Question Type : MCQ Option Shuffling : Yes Display Question Number : Yes Is Question Mandatory : No Calculator : None Response Time : N.A Think Time : N.A Minimum Instruction Time : 0**

## **Correct Marks : 1 Wrong Marks : 0**

Which of the following statements gives all correct options?

## **Options :**

- 1. <sup>\*</sup> The awardee gets a medal, certificate of bravery, a scholarship and a trophy.
- 2. <sup>\*</sup> The awardee gets a medal, an appreciation letter, some cash money and a trophy.
- 3. The awardee gets a medal, a certificate, cash money and a scholarship.
- 4. The awardee gets a medal, a certificate, cash money and a trophy.

**Question Number : 56 Question Id : 25498921083 Question Type : MCQ Option Shuffling : Yes Display Question Number : Yes Is Question Mandatory : No Calculator : None Response Time : N.A Think Time : N.A Minimum Instruction Time : 0**

# **Correct Marks : 1 Wrong Marks : 0**

Children eligible for the National Bravery Award should be \_\_\_\_\_.

- 1. <sup>\*</sup> below twelve years of age
- 2.  $*$  above eighteen years
- $3.$  between six to eighteen years

4. <sup>\*</sup> between six to fourteen years

**Question Number : 57 Question Id : 25498921084 Question Type : MCQ Option Shuffling : Yes Display Question Number : Yes Is Question Mandatory : No Calculator : None Response Time : N.A Think Time : N.A Minimum Instruction Time : 0**

**Correct Marks : 1 Wrong Marks : 0**

The youngest child to receive the award in the year 2015 had .

**Options :**

1.  $\blacktriangleright$  saved her school mates when a train hit their school bus

- 2.  $\ast$  saved hundreds of people trapped in a burning tent
- 3. <sup>\*</sup> jumped into a ten feet well to save a girl from drowning
- 4. <sup>\*</sup> saved his mother from a tiger

# **QUANTITATIVE APTITUDE**

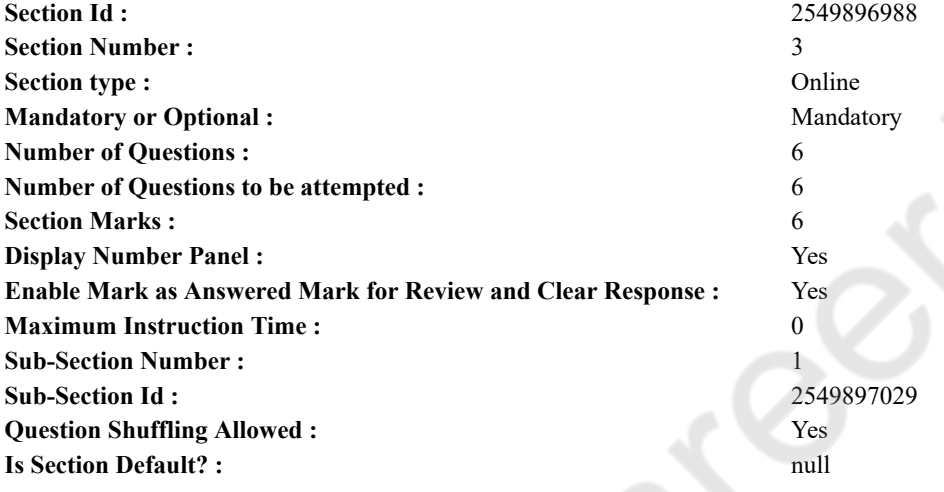

**Question Number : 58 Question Id : 25498914317 Question Type : MCQ Option Shuffling : Yes Display Question Number : Yes Is Question Mandatory : No Calculator : None Response Time : N.A Think Time : N.A Minimum Instruction Time : 0 Correct Marks : 1 Wrong Marks : 0**

The value of the question mark (?) in the following expression is:

 $4003 \times 77 - 21015 = ? \times 116$ 

## **Options :**

1.  $*$  2477

2.  $*$  2478

- 3.  $*$  2467
- $4. \times 2476$

**Question Number : 58 Question Id : 25498914317 Question Type : MCQ Option Shuffling : Yes Display Question Number : Yes Is Question Mandatory : No Calculator : None Response Time : N.A Think Time : N.A Minimum Instruction Time : 0**

**Correct Marks : 1 Wrong Marks : 0**

निचे दिए गए व्यंजक में प्रश्न चिह्न (?) का मान ज्ञात करें।

 $4003 \times 77 - 21015 = ? \times 116$ **Options :**

- 1.  $\frac{1}{2477}$
- $2.478$
- $3 \times 2467$

 $4. \times 2476$ 

**Question Number : 59 Question Id : 25498928804 Question Type : MCQ Option Shuffling : Yes Display Question Number : Yes Is Question Mandatory : No Calculator : None Response Time : N.A Think Time : N.A Minimum Instruction Time : 0 Correct Marks : 1 Wrong Marks : 0**

An amount is to be divided among P,Q and R in the ratio of  $3:5:7$ , respectively. If the amount received by R is ₹4,000 more than the amount received by Q, what is the total amount received by P and Q together?

#### **Options :**

1. <sup>₩</sup> ₹8,000

- 2. <sup>₩</sup> ₹12,000
- $3.$  ₹16,000
- 4.  $*$  ₹14,000

**Question Number : 59 Question Id : 25498928804 Question Type : MCQ Option Shuffling : Yes Display Question Number : Yes Is Question Mandatory : No Calculator : None Response Time : N.A Think Time : N.A Minimum Instruction Time : 0 Correct Marks : 1 Wrong Marks : 0**

किसी राशि को P, Q और R के बीच क्रमश: 3 : 5 : 7 के अनुपात में विभाजित किया जाना है। यदि R द्वारा प्राप्त राशि Q दवारा प्राप्त राशि से 4,000 रुपए अधिक है। तो P और Q दवारा प्राप्त कुल राशि कितनी होगी?

#### **Options :**

- 1. <sup>₩</sup> ₹8000
- 2. <sup>₩</sup> ₹12000
- $3.$  ₹16000
- 4. <sup>※</sup> ₹14000

**Question Number : 60 Question Id : 25498928850 Question Type : MCQ Option Shuffling : Yes Display Question Number : Yes Is Question Mandatory : No Calculator : None Response Time : N.A Think Time : N.A Minimum Instruction Time : 0 Correct Marks : 1 Wrong Marks : 0**

Select the option that can replace the question mark (?) in the given equation.

 $4096 \times \frac{2}{7} \times \frac{3}{4} = ?$ 

**Options :**

- 1.  $*$  800 2.  $* 760$
- 3.  $*$  920
- $4. \vee 880$

**Question Number : 60 Question Id : 25498928850 Question Type : MCQ Option Shuffling : Yes Display Question Number : Yes Is Question Mandatory : No Calculator : None Response Time : N.A Think Time : N.A Minimum Instruction Time : 0 Correct Marks : 1 Wrong Marks : 0**

निम्नलिखित में से कौन-सा मान. निचे दिए गए व्यंजक में प्रश्न चिह्न (?) को प्रतिस्थापित कर सकता है?

 $4096 \times \frac{2}{7} \times \frac{3}{4} = ?$ **Options :**  $1.48800$ 760 2.

 $3*920$ 

 $4. \times 880$ 

**Question Number : 61 Question Id : 25498929093 Question Type : MCQ Option Shuffling : Yes Display Question Number : Yes Is Question Mandatory : No Calculator : None Response Time : N.A Think Time : N.A Minimum Instruction Time : 0 Correct Marks : 1 Wrong Marks : 0**

The value of the question mark (?) in the following expression is:

 $155 \times 2496 \div 96 = (? -115) \times 31$ 

**Options :**

1.  $*$  425  $2. \vee 245$ 

3.  $*355$ 

4. \* 495

**Question Number : 61 Question Id : 25498929093 Question Type : MCQ Option Shuffling : Yes Display Question Number : Yes Is Question Mandatory : No Calculator : None Response Time : N.A Think Time : N.A Minimum Instruction Time : 0 Correct Marks : 1 Wrong Marks : 0**

निम्नलिखित समीकरण में प्रश्नचिहन (?) के स्थान पर क्या आएगा?

```
155 \times 2496 \div 96 = (? - 115) \times 31
```
**Options :**

- 1.  $*$  425
- $2.45$

```
3. * 355
```

```
4 * 495
```
**Question Number : 62 Question Id : 25498929363 Question Type : MCQ Option Shuffling : Yes Display Question Number : Yes Is Question Mandatory : No Calculator : None Response Time : N.A Think Time : N.A Minimum Instruction Time : 0**

**Correct Marks : 1 Wrong Marks : 0**

If the population of a town reduced by  $12\%$  in the year 2008 and increased by 15% in 2009,

then what was the percentage effect on the population in the beginning of 2010?

**Options :**

- $1. \vee 1.2\%$  increase
- 2.  $\frac{12}{3}\%$  decrease
- 3.  $\frac{3}{2}$  3% increase
- 4.  $*1.2\%$  decrease

**Question Number : 62 Question Id : 25498929363 Question Type : MCQ Option Shuffling : Yes Display Question Number : Yes Is Question Mandatory : No Calculator : None Response Time : N.A Think Time : N.A Minimum Instruction Time : 0 Correct Marks : 1 Wrong Marks : 0**

```
यदि एक शहर की जनसंख्या 2008 में 12% कम हुई और 2009 में 15% बढ़ गई तो 2010 के आरंभ में जनसंख्या
पर प्रतिशत प्रभाव क्या होगा?
```
**Options :**

1.2% वृद्धि

2. \* 3% कमी

$$
3. \times 3\% \frac{1}{2}
$$

4.  $\ast$  1.2% कमी

**Question Number : 63 Question Id : 25498929577 Question Type : MCQ Option Shuffling : Yes Display Question Number : Yes Is Question Mandatory : No Calculator : None Response Time : N.A Think Time : N.A Minimum Instruction Time : 0 Correct Marks : 1 Wrong Marks : 0**

If 
$$
2a + b\sqrt{3} = \sqrt{3 + 8\sqrt{7 + 4\sqrt{3}}}
$$
, then the value of  $(a + b)$  is:

## **Options :**

- 1.  $*$  2  $2. \vee 3$ 3.  $*$  4
- 4.  $*$  7

**Question Number : 63 Question Id : 25498929577 Question Type : MCQ Option Shuffling : Yes Display Question Number : Yes Is Question Mandatory : No Calculator : None Response Time : N.A Think Time : N.A Minimum Instruction Time : 0 Correct Marks : 1 Wrong Marks : 0**

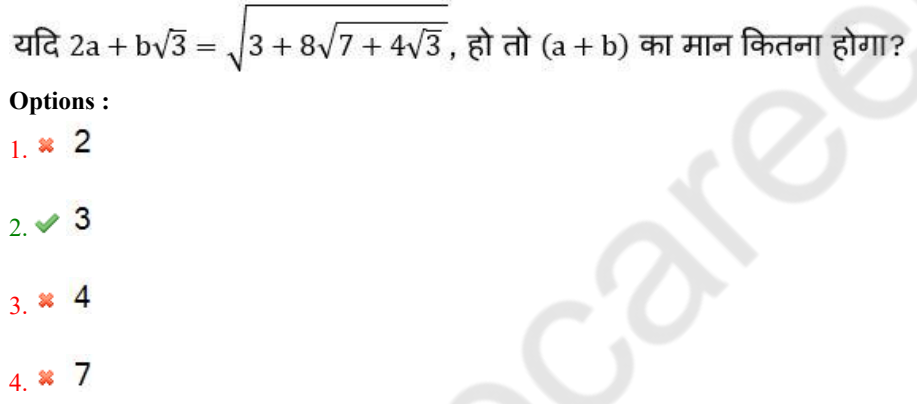

# **GENERAL MENTAL ABILITY AND REASONING**

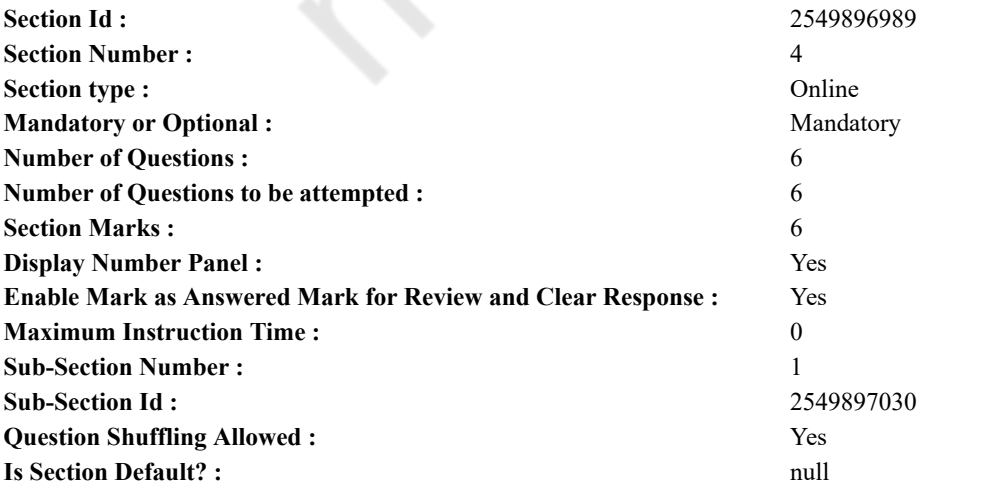

**Question Number : 64 Question Id : 25498912864 Question Type : MCQ Option Shuffling : Yes Display Question Number : Yes Is Question Mandatory : No Calculator : None Response Time : N.A Think Time : N.A Minimum Instruction Time : 0 Correct Marks : 1 Wrong Marks : 0**

नीचे दी गई व्यवस्था के आधार पर निम्नलिखित प्रश्न का उत्तर दें:

Y W @ 1 & C N 3 P L B 9 ↑ = D \* E 2 £ M V \$ 7 # 4 F G 5

उपरोक्त व्यवस्था में चार में से तीन उनकी स्थिति के आधार पर एक निश्चित तरीके से समान है और एक समूह का निर्माण करते हैं। निम्नलिखित मेंसे कौन सा समूह से संबंधित नहीं है।

# **Options :**

1.  $*$  v 2 M 2.  $* 12DE$  $3. \vee L$  D E = 4. V F 7 4

**Question Number : 64 Question Id : 25498912864 Question Type : MCQ Option Shuffling : Yes Display Question Number : Yes Is Question Mandatory : No Calculator : None Response Time : N.A Think Time : N.A Minimum Instruction Time : 0**

## **Correct Marks : 1 Wrong Marks : 0**

Study the given arrangement and answer the question that follows.

Y W @ 1 & C N 3 P L B 9 ↑ = D \* E 2 £ M V \$ 7 # 4 F G 5

Three of the following four options are alike in a certain way based on the above arrangement and hence form a group. Which one does NOT belong to the group?

#### **Options :**

1.  $*$  v 2 M 2.  $* 12DE$  $3. \vee L$  D E = 4. **\*** V F 7 4

**Question Number : 65 Question Id : 25498912875 Question Type : MCQ Option Shuffling : Yes Display Question Number : Yes Is Question Mandatory : No Calculator : None Response Time : N.A Think Time : N.A Minimum Instruction Time : 0 Correct Marks : 1 Wrong Marks : 0**

दिये गये शब्द में अक्षरों के ऐसे कितने जोड़े हैं, जिनमें से प्रत्येक के बीच उतने ही अक्षर हैं जितने अंग्रेजी वर्णमाला में उनके बीच हैं?

#### CREDENTIAL

- **Options :**
- 1. दो
- 2. तीन
- 3. चार
- 4. चार से अधिक

**Question Number : 65 Question Id : 25498912875 Question Type : MCQ Option Shuffling : Yes Display Question Number : Yes Is Question Mandatory : No Calculator : None Response Time : N.A Think Time : N.A Minimum Instruction Time : 0 Correct Marks : 1 Wrong Marks : 0**

Find out how many such pairs of letters are there in the given word each of which has as many letters between them in the word as in the English alphabet.

**CREDENTIAL** 

## **Options :**

- 1. <sup>\*</sup> Two
- 2. Three
- 3.  $*$  Four
- $4.$  More than Four

**Question Number : 66 Question Id : 25498918990 Question Type : MCQ Option Shuffling : Yes Display Question Number : Yes Is Question Mandatory : No Calculator : None Response Time : N.A Think Time : N.A Minimum Instruction Time : 0 Correct Marks : 1 Wrong Marks : 0**

#### 27/02/2023, 16:24 https://g01.tcsion.com/CAE/viewHtmlPDFAction.action

निम्नलिखित वाक्य में प्रथम और अंतिम शब्द छोड़ दिए गए हैं। दिए गए चार विकल्पों में से शब्दों के उस जोड़े का चयन करें जो रिक्त स्थानों पर प्रतिस्थापित होने पर वाक्य को सत्य और सार्थक बना सके।

का हार से वही सम्बन्ध है जो उत्तीर्ण का \_\_\_\_\_\_\_ से है। **Options :** 1. जीत – सफल 2.  $*$  हार – सफल  $3.$   $*$  हार – अनुत्तीर्ण 4. जीत – अनुत्तीर्ण

**Question Number : 66 Question Id : 25498918990 Question Type : MCQ Option Shuffling : Yes Display Question Number : Yes Is Question Mandatory : No Calculator : None Response Time : N.A Think Time : N.A Minimum Instruction Time : 0**

# **Correct Marks : 1 Wrong Marks : 0**

The following sentence has the first word and the last word left out. Choose the pair from among the four pairs of words that will fill the blanks so that the sentence becomes true and sensible.

is to Lose as Pass is to  $\qquad \qquad$ .

**Options :**

- 1. Win; Succeed
- 2. <sup>\*</sup> Lost; Succeed
- 3. <sup>\*</sup> Lost; Fail
- 4. Win; Fail

**Question Number : 67 Question Id : 25498919611 Question Type : MCQ Option Shuffling : Yes Display Question Number : Yes Is Question Mandatory : No Calculator : None Response Time : N.A Think Time : N.A Minimum Instruction Time : 0**

**Correct Marks : 1 Wrong Marks : 0**

इन तीन शब्दों के संबंध में सबसे उचित विवरण वाले विकल्प का चयन करें।

चेरी : बेरी : खुबानी **Options :** 1. ये लताओं पर उगते हैं।

- 2. गर्म जलवायु की जरूरत है।
- 3. ये झाड़ियाँ हैं।
- 4. उनके अंदर एक कठोर बीज होता है।

**Question Number : 67 Question Id : 25498919611 Question Type : MCQ Option Shuffling : Yes Display Question Number : Yes Is Question Mandatory : No Calculator : None Response Time : N.A Think Time : N.A Minimum Instruction Time : 0**

**Correct Marks : 1 Wrong Marks : 0**

Select the most appropriate description about the given set of words.

Cherries : Berries : Apricot

- **Options :**
- 1. <sup>\*</sup> They grow on creepers.
- 2. <sup>\*</sup> They need hot climate.

3. They are shurbs.

4. They have a hard seed inside.

**Question Number : 68 Question Id : 25498919740 Question Type : MCQ Option Shuffling : Yes Display Question Number : Yes Is Question Mandatory : No Calculator : None Response Time : N.A Think Time : N.A Minimum Instruction Time : 0 Correct Marks : 1 Wrong Marks : 0** निम्नलिखित प्रश्न नीचे दी गई जानकारी पर आधारित हैं:

सामाजिक विज्ञान, गणित और विज्ञान मेंपरीक्षा देने वाले 450 उम्मीदवारों के आंकड़े नीचे दिए गए हैं: सभी विषयों में पास 167

सभी विषयों में फेल 60 सामाजिक विज्ञान मेंफेल 175 गणित में फेल 199 विज्ञान मेंफेल 191 केवल सामाजिक विज्ञान में पास 62 केवल गणित में पास 48 केवल विज्ञान में पास 52

कितने केवल एक विषय मेंफेल हुए?

- **Options :** 1.  $*152$
- 2.  $*144$
- $3. \vee 61$

4.  $*56$ 

#### **Question Number : 68 Question Id : 25498919740 Question Type : MCQ Option Shuffling : Yes Display Question Number : Yes Is Question Mandatory : No Calculator : None Response Time : N.A Think Time : N.A Minimum Instruction Time : 0 Correct Marks : 1 Wrong Marks : 0**

Study the given data and answer the question that follows.

Data on 450 candidates who took an examination in Social Science, Mathematics and Science is given below:

167 students passed in all the subjects. 60 students failed in all the subjects

175 students failed in social science.

199 students failed in mathematics.

191 students failed in science.

62 students passed in social science only.

48 students passed in mathematics only.

52 students passed in science only.

How many candidates failed in one subject only?

#### **Options :**

1.  $*152$ 

- 2.  $*144$
- $3. \vee 61$
- 4.  $*56$

**Question Number : 69 Question Id : 25498927902 Question Type : MCQ Option Shuffling : Yes Display Question Number : Yes Is Question Mandatory : No Calculator : None Response Time : N.A Think Time : N.A Minimum Instruction Time : 0**

**Correct Marks : 1 Wrong Marks : 0**

उस विकल्प का चयन करें जो तीसरे शब्द से ठीक उसी प्रकार संबंधित है जैसे दूसरा शब्द पहले शब्द से संबंधित है। घोड़ा : हिनहिनाना :: सियार (गीदड़) : ?

**Options :**

- 1. चूं चूं की ध्वनि
- 2. चहचहाना
- 3. गुर्राना (हाउल)
- 4. रेंकना

**Question Number : 69 Question Id : 25498927902 Question Type : MCQ Option Shuffling : Yes Display Question Number : Yes Is Question Mandatory : No Calculator : None Response Time : N.A Think Time : N.A Minimum Instruction Time : 0 Correct Marks : 1 Wrong Marks : 0**

Select the option that is related to the third word in the same way as the second word is related to the first word.

Horse : Neigh :: Jackal : ?

- 1. <sup>\*</sup> Squeak
- 2. <sup>\*</sup> Chatter
- $3.$  Howl

# **GENERAL AWARENESS**

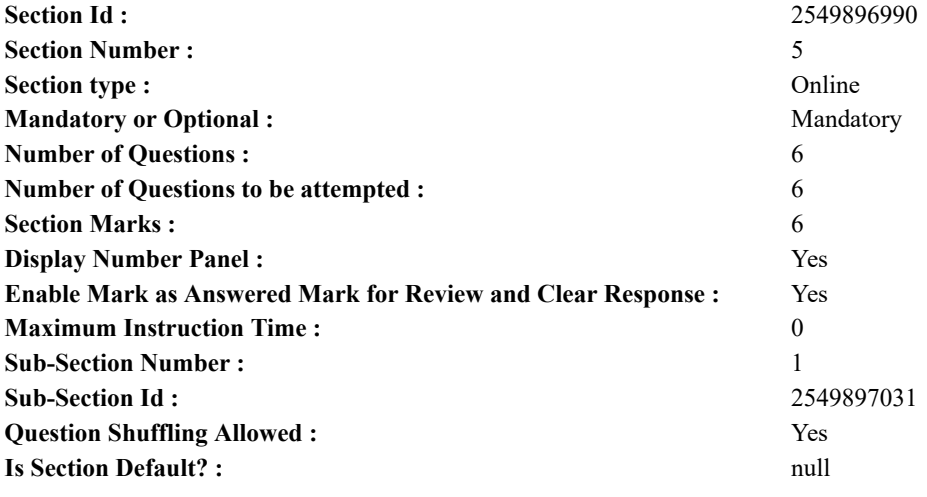

**Question Number : 70 Question Id : 2549895293 Question Type : MCQ Option Shuffling : Yes Display Question Number : Yes Is Question Mandatory : No Calculator : None Response Time : N.A Think Time : N.A Minimum Instruction Time : 0**

#### **Correct Marks : 1 Wrong Marks : 0**

Who among the following wrote the 'Ashtadhyayi'?

- **Options :**
- 1. <sup>\*</sup> Ved Vyas
- 2. Panini
- 3. Shukadeva
- 4. Balmiki

**Question Number : 70 Question Id : 2549895293 Question Type : MCQ Option Shuffling : Yes Display Question Number : Yes Is Question Mandatory : No Calculator : None Response Time : N.A Think Time : N.A Minimum Instruction Time : 0**

**Correct Marks : 1 Wrong Marks : 0**

'अष्टाध्यायी' किसने लिखी थी?

**Options :**

- 1. वेद व्यास
- 2. पाणिनि
- 3. शुकदेव
- 4. वाल्मीकि

**Question Number : 71 Question Id : 25498912517 Question Type : MCQ Option Shuffling : Yes Display Question Number : Yes Is Question Mandatory : No Calculator : None Response Time : N.A Think Time : N.A Minimum Instruction Time : 0 Correct Marks : 1 Wrong Marks : 0**

Wildlife Week is annually celebrated across India from:

**Options :**

- 1.  $\vee$  2-8 October
- 2.  $*1-7$  June
- 3. 16-22 April
- 4. <sup>\*</sup> 14-20 January

**Question Number : 71 Question Id : 25498912517 Question Type : MCQ Option Shuffling : Yes Display Question Number : Yes Is Question Mandatory : No Calculator : None Response Time : N.A Think Time : N.A Minimum Instruction Time : 0 Correct Marks : 1 Wrong Marks : 0**

भारत मेंवार्षिक रूप से वन्य जीवजन्तु सप्ताह \_\_\_\_\_\_ को मनाया जाता है।

- 1. ৺ 2-8 अक्टूबर
- $2.$   $*$  1-7 जून
- $3.$  \*  $16-22$  अप्रैल
- 4. <sup>•</sup> 14-20 जनवरी

**Question Number : 72 Question Id : 25498929950 Question Type : MCQ Option Shuffling : Yes Display Question Number : Yes Is Question Mandatory : No Calculator : None Response Time : N.A Think Time : N.A Minimum Instruction Time : 0 Correct Marks : 1 Wrong Marks : 0**

The Caledonian orogenic movements are related to the geological history of:

**Options :**

1. <sup>\*</sup> the late Jurassic and early Cretaceous period

- 2.  $\blacktriangleright$  the late Silurian and early Devonian period
- 3.  $*$  the middle Triassic period
- 4. <sup>\*</sup> the late Devonian and early Carboniferous period

**Question Number : 72 Question Id : 25498929950 Question Type : MCQ Option Shuffling : Yes Display Question Number : Yes Is Question Mandatory : No Calculator : None Response Time : N.A Think Time : N.A Minimum Instruction Time : 0 Correct Marks : 1 Wrong Marks : 0**

कैलेडोनियन ऑरोजेनिक गतिविधियां किसके भूगर्भिक इतिहास से संबंधित हैं?

**Options :**

- 1. विलंबित (लेट) जुरासिक और प्रारंभिक क्रीटेशस काल
- 2. विलंबित (लेट) सिलुरियन और प्रारंभिक डेवोनियन काल
- 3. मध्य ट्रियासीक काल
- 4. विलंबित (लेट) डेवोनियन और प्रारंभिक कार्बोनीफेरस काल

**Question Number : 73 Question Id : 25498932059 Question Type : MCQ Option Shuffling : Yes Display Question Number : Yes Is Question Mandatory : No Calculator : None Response Time : N.A Think Time : N.A Minimum Instruction Time : 0**

**Correct Marks : 1 Wrong Marks : 0**

The birthplace of the iconic personality, Amrita Sher-Gil is:

**Options :**

- 1. Hungary
- 2.  $*$  India
- 3. Austria
- 4. <sup>\*</sup> Poland

**Question Number : 73 Question Id : 25498932059 Question Type : MCQ Option Shuffling : Yes Display Question Number : Yes Is Question Mandatory : No Calculator : None Response Time : N.A Think Time : N.A Minimum Instruction Time : 0**

# **Correct Marks : 1 Wrong Marks : 0**

प्रतिष्ठित व्यक्तित्व, अमृता शेरगिल का जन्म स्थान कौन-सा है?

**Options :**

- 1. हंगरी
- 2. भारत
- 3. ऑस्ट्रिया
- 4. पोलैंड

**Question Number : 74 Question Id : 25498935789 Question Type : MCQ Option Shuffling : Yes Display Question Number : Yes Is Question Mandatory : No Calculator : None Response Time : N.A Think Time : N.A Minimum Instruction Time : 0 Correct Marks : 1 Wrong Marks : 0**

Which of the following pairs of natural reserve and state is/are correctly matched?

1. Dampa Tiger Reserve - Mizoram

2. Gumti Wildlife Sanctuary - Sikkim

3. Saramati Peak - Nagaland

**Options :** 1.  $\ast$  Only 1 2.  $\ast$  Only 2 and 3  $3.$  Only 1 and 3 4.  $*1, 2$  and 3

**Question Number : 74 Question Id : 25498935789 Question Type : MCQ Option Shuffling : Yes Display Question Number : Yes Is Question Mandatory : No Calculator : None Response Time : N.A Think Time : N.A Minimum Instruction Time : 0 Correct Marks : 1 Wrong Marks : 0**

प्राकृतिक रिजर्व और राज्य का निम्नलिखित में से कौन-सा युग्म सही सुमेलित है/हैं?

1. डंपा टाइगर रिजर्व - मिजोरम

- 2. गुमटी वन्यजीव अभयारण्य सिक्किम
- 3. सरमाटी चोटी नागालैंड
- **Options :**
- 1.  $*$  केवल 1
- 2. केवल 2 और 3
- 3. केवल 1 और 3
- $4.$   $*$  1, 2 और 3

**Question Number : 75 Question Id : 25498937112 Question Type : MCQ Option Shuffling : Yes Display Question Number : Yes Is Question Mandatory : No Calculator : None Response Time : N.A Think Time : N.A Minimum Instruction Time : 0**

#### **Correct Marks : 1 Wrong Marks : 0**

Which of the following geographical pairs is/are correctly matched?

- 1. St Petersburg Gulf of Finland
- 2. Stockholm Baltic Sea
- 3. Oslo Norwegian sea

#### **Options :**

- 1.  $*1$  only
- 2.  $\vee$  1 and 2 only
- 3.  $*$  2 and 3 only
- 4.  $*1, 2$  and 3

**Question Number : 75 Question Id : 25498937112 Question Type : MCQ Option Shuffling : Yes Display Question Number : Yes Is Question Mandatory : No Calculator : None Response Time : N.A Think Time : N.A Minimum Instruction Time : 0 Correct Marks : 1 Wrong Marks : 0** निम्नलिखित में से कौन-सा/से भौगोलिक युग्म सही सुमेलित है/हैं?

1. सेंट पीटर्सबर्ग - फिनलैंड की खाड़ी

- 2. स्टॉकहोम बाल्टिक सागर
- 3. ओस्लो नॉर्वेजियन सागर
- **Options :**
- 1.  $*$  केवल 1
- 2. केवल 1 और 2
- 3. केवल 2 और 3
- 4.  $*$  1, 2 और 3

# **English Mock**

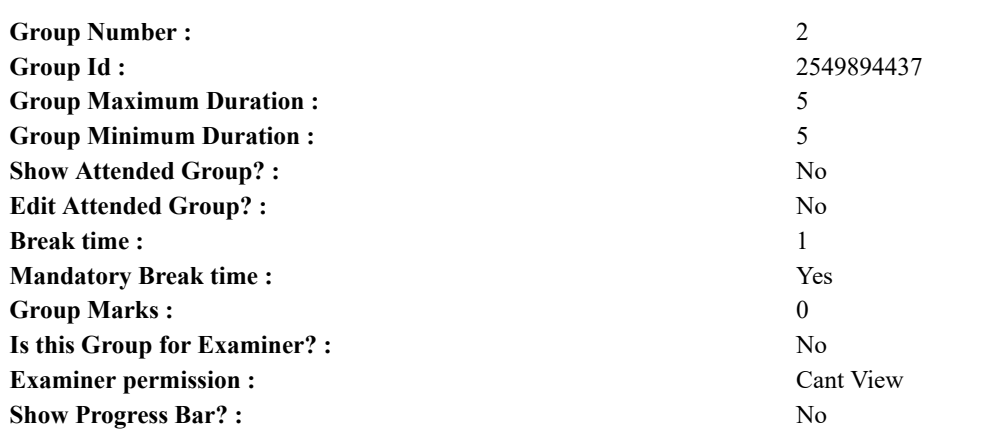

# **English Mock**

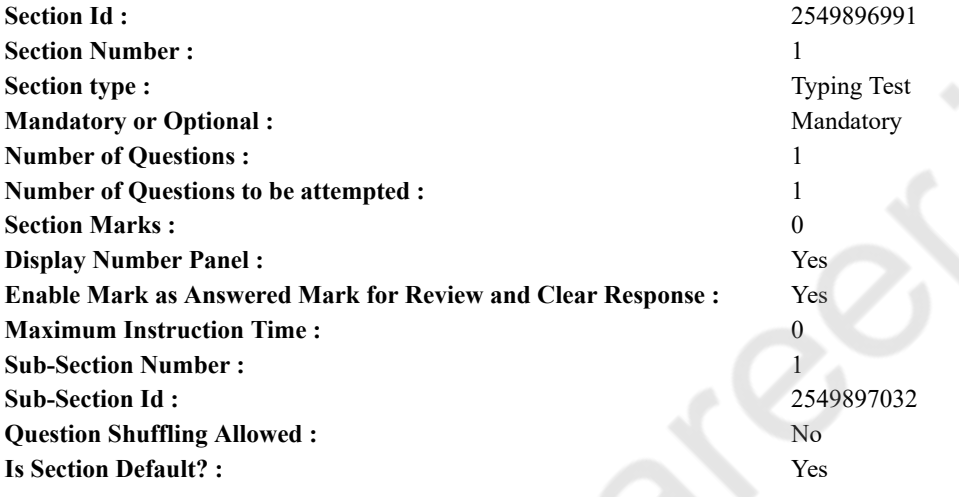

**Question Number : 76 Question Id : 25498945238 Question Type : TYPING TEST Display Question Number : Yes Calculator : None**

**Summer camps are supervised camps conducted to entertain as well as equip students with various life skills such as teamwork, socializing, decision making, independent and responsible living and more. It aids the overall development of a child and children have fun during this process as they get to explore new arenas.**

**Restricted/ Unrestricted :** Unrestricted **Paragraph Display :** Yes **Keyboard Layout :** Inscript **Show Details Panel :** Yes **Show Error Count : Yes Highlight Correct or Incorrect Words :** Yes **Allow Back Space :** Yes **Show Back Space Count :** Yes

# **English Actual**

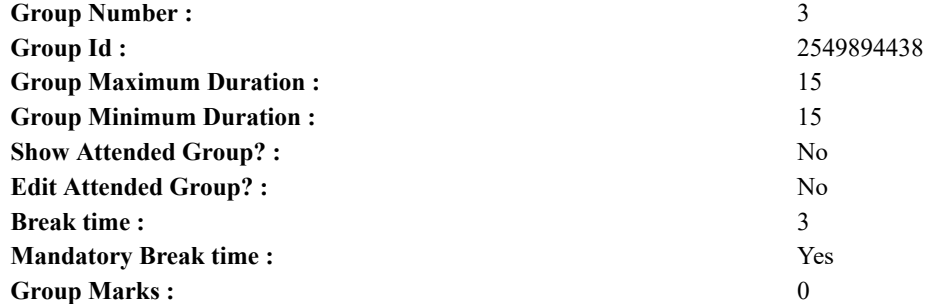

27/02/2023, 16:24 https://g01.tcsion.com/CAE/viewHtmlPDFAction.action

**Is this Group for Examiner? :** No **Examiner permission :** Cant View **Show Progress Bar? :** No

# **English Typing Test**

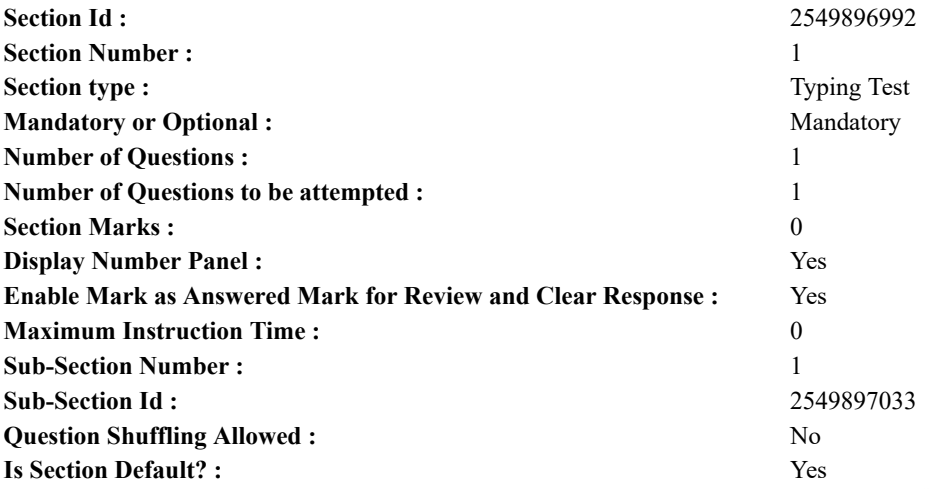

**Question Number : 77 Question Id : 25498937912 Question Type : TYPING TEST Display Question Number : Yes Calculator : None**

**Professional sport as a complex structure is an ambivalent and paradoxical culture phenomenon which has been studied in many researches. This phenomenon has relation with action oriented disciplines such as science and education. On the other hand it is vitally connected to the audience and commercial viability and image status. A professional sporting career is a long time activity directed on fulfilling high achievement goals in a sport and consistent bettering of the achievement for the proper material compensation. This type of activity is fairly complex as it is practiced on the extreme field of competition. The task of mastering this activity is a long term task of acquiring proper skills and conditions. Certainly not everybody sees sports as some sort of activity worthy of fulltime attention. Sure enough for most people it is just a type of hobby or a recreational activity and not a profitable one. Nevertheless professional athletes of the high competition level are doing quite well in terms of their profit. On the other hand it has to be mentioned that a person who chooses this type of activity as a highly profitable one almost inevitably encounters a disappointment. You have to have a serious physical potential and the passion for the job to be on the right way as success here is strictly a derivative which comes later when a whole lot of factors combine in a perfect puzzle. Unfortunately such an unpredictable and unstable character makes this profession very demanding in terms of psychological stress which requires serious attention. The problem is aggravated by the fact that professional athletes are deeply affected by both positive and negative events of their career in a very personal way which demands individual approach however based on the universal studies. We know numerous situations when successful athletes suddenly stopped their promising careers and quit the sport due to inability to overcome the stress or deep psychological trauma. The professional sport requires professional approach which is only natural. However young amateurs who have chosen this type of career have to pay the price from the very beginning of their way in the sport. The first significant step is the altering of the usual environment and total devotion to the training process. Sport becomes not only a hobby but a way of living. Sporting performance acquires not only personal but as well a social importance. Now you have to make a choice. There is no time for everything your peers are entitled to. Hence the problems with social adaptations. The most important part of the gifted athlete career is when sporting achievements become the main motivating factor which imposes an appropriate lifestyle. During this period their sporting career is totally depending on their sporting performance. Their career has its climax when their performance reaches its best. After that due to aging which is different in each sport there is a dead drop when their performance steadily declines. And the greater the sporting achievements the more traumatic the decline they go through. The life after a sporting career is different in any given case but for the most part it is a set of entry level jobs that are waiting for the former athletes. These jobs also demand certain skills rather than certain qualifications and are in retails or social services etc.**

**Restricted/ Unrestricted :** Unrestricted

**Paragraph Display :** Yes **Keyboard Layout :** Inscript **Show Details Panel :** Yes **Show Error Count :** Yes **Highlight Correct or Incorrect Words :** Yes **Allow Back Space :** Yes

**Show Back Space Count :** Yes

# **Hindi Mock**

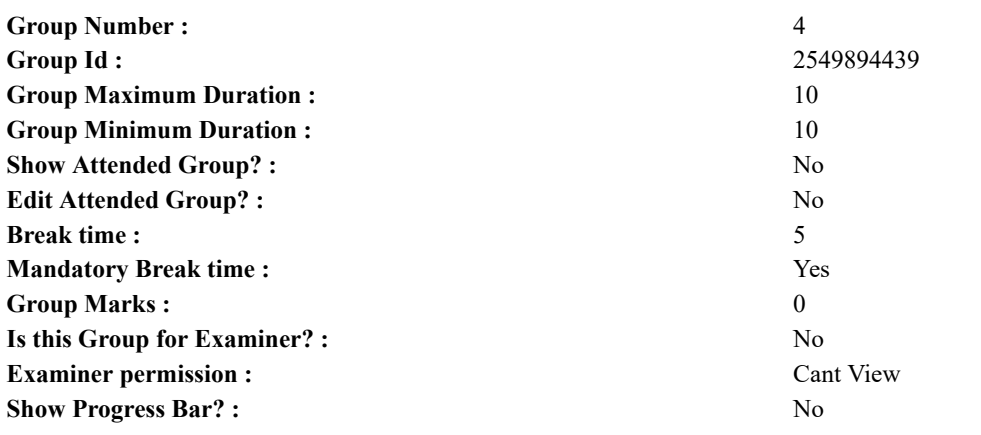

# **Hindi Mock**

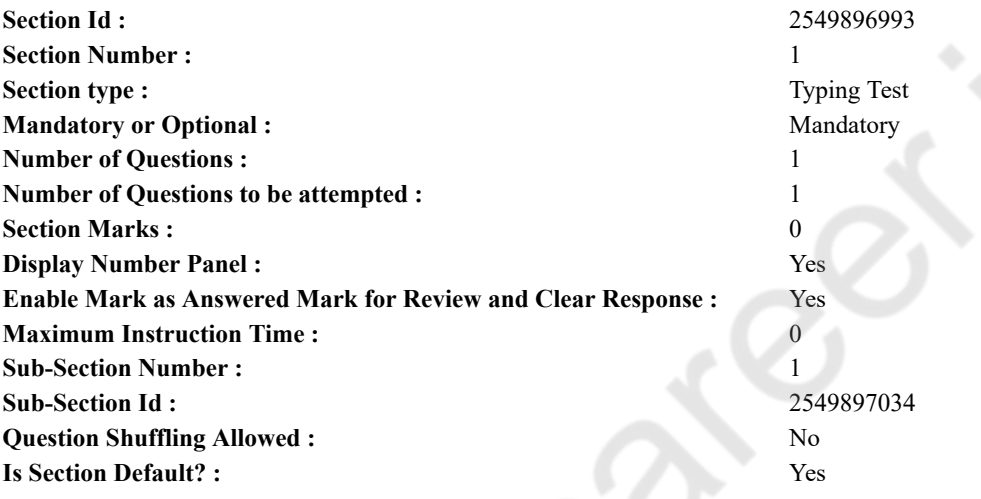

**Question Number : 78 Question Id : 25498944390 Question Type : TYPING TEST Display Question Number : Yes Calculator : None**

एक बार की बात है, अकबर और बेरिबल शिकार पर जा रहे थे। अभी कुछ समय की उन्हें एक हिरण दिखा। जल्दबाजी में तीर निकालते हुए अकबर अपने हाथ पर घाव लगा बैठा। अब हालात कुछ ऐसे थे की अकबर बहुत दर्द में था और गुस्से में भी।

**Restricted/ Unrestricted :** Unrestricted **Paragraph Display :** Yes **Keyboard Layout :** Remington **Show Details Panel :** Yes **Show Error Count : Yes Highlight Correct or Incorrect Words :** Yes **Allow Back Space :** Yes **Show Back Space Count :** Yes

# **Hindi Actual**

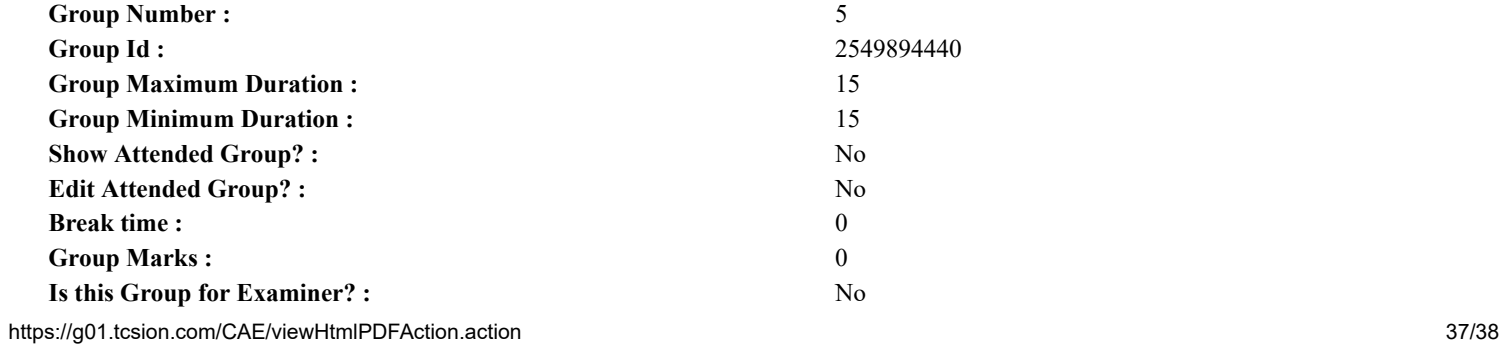

27/02/2023, 16:24 https://g01.tcsion.com/CAE/viewHtmlPDFAction.action

**Examiner permission :** Cant View **Show Progress Bar? :** No

# **Hindi Typing Test**

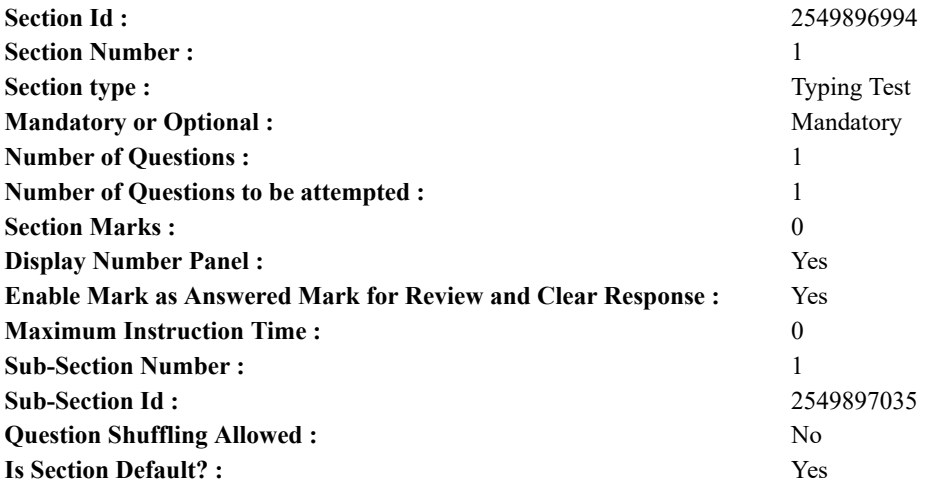

**Question Number : 79 Question Id : 25498944460 Question Type : TYPING TEST Display Question Number : Yes Calculator : None**

क्रिकेट सभी का बहुत पसंदीदा और नामी खेल है। हम सभी क्रिकेट खेलना बहुत पसंद करते है और रोज शाम में खेल के मैदान में इसे खेलते है। इसे हर उम्र के लोग पसंद करते हैं और ये बहुत रोचक तथा संभवनाओं से भरा हुआ खेल है। इसमें कोई सटीक आभास नहीं है कि कौन सी टीम जीत जाये। अंतिम समय में कोई भी टीम जीत सकती है इसी कारण यह खेल और भी अधिक रोमांचक हो जाता है जो सभी लोगों का हौसला बढाने का कार्य करता है। लोगों की अपनी पसंदीदा टीम होती है जिसे वे जीतते देखना चाहते है और लोग मैच तब तक देखते है जब तक कि खेल पूरा न हो जाए और कोई परिणाम हासिल न हो जाए। क्रिकेट देखने के लिये क्रिकेट प्रेमियों की क्रिकेट मैदान में एक बडी भीड होती है। यवा लडके इस खेल से बहत प्रभावित रहते है और लगभग हर कोई एक बेहतर क्रिकेटर बनना चाहता है। क्रिकेट भले ही भारत का खेल न रहा हो लेकिन फिर भी इसे आज हमारे देश में पूरी खुशी और जोश से खेला जाता है। क्रिकेट कई सारे देशों में खेला जाता है जैसे भारत व दक्षिण अफ्रिका व इंग्लैंड व आयरलैंड तथा श्रीलंका आदि। वन डे मैच एक दिन का होता है जिसमें खिलाडियों की दो टीमें होती हैं इसमें हर टीम को एक एक पारी खेलने का मौका मिलता है जो टीम सबसे अधिक रन बनाती है वही विजेता बनती है। क्रिकेट कोई आसान खेल नहीं है फिर भी क्रिकेट को नियमित अनुशीलन से सीखा जा सकता है। इसमें दो प्रमुख खिलाडी होते है एक बैटर और दूसरा गेंदबाज। बैटर अपने आउट होने तक खेल सकता है और गेंदबाज अपना ओवर पूरा होने तक गेंद फेंक सकता है। क्रिकेट मैच शुरु होने के पहले टास किया जाता है और इससे इस बात का फैसला होता कि कौन सी टीम पहले बैटिंग या गेंदबाजी करेगी। टास के बाद एक टीम पहले गेंदबाजी करती है और द्रसरी टीम बैटिंग करती है तथा एक पारी पूरी होने पर गेंदबाजी वाली टीम बैटिंग टीम के बनाये गये रनों का पीछा करती है। हार और जीत इस खेल के दो पहलू हैं जो इस खेल को रोमांचक और संशयमय बना देते हैं। ये खेल और शानदार तब बन जाता है जब क्रिकेट प्रेमी अपने पसंदीदा बैटर के रन मारने पर पूरे खेल मैदान को हर्ष व रोमांच के शोर से भर देते हैं। क्रिकेट के खेल में ढेर सारे नियम है जिसे बिना जाने कोई भी सही तरीके से नहीं खेल सकता है। ये ठीक तरह से तभी खेला जा सकता है जब मैदान सूखा हो यदि मैदान गीला होगा तो खेल खेलने में कई तरह की परेशानियां पैदा हो जायेंगी। जब भी मैच शुरु होता है तो इसे देखने वाले हर एक इंसान का जोश बढ जाता है और पूरे मैदान में लोगों की आवाज गुजने लग जाती है खासतौर से जब उनका कोई खास खिलाड़ी रन मारता है। क्रिकेट के खेल में सचिन अधिकतर लोगों के पसंदीदा खिलाडी हैं और सचिन को क्रिकेट के भगवान के नाम से भी जाना जाता है। भारत के क्रिकेट इतिहास में सचिन ने कई जरुरी रिकार्ड बनाये हैं। यही कारण है कि जिस दिन सचिन किसी देशीय या अंतरदेशीय मैच में खेल रहे होते है उस दिन लोग अपने कई जरुरी कार्य को रोककर **क्रिकेट देखते हैं।**

**Restricted/ Unrestricted :** Unrestricted **Paragraph Display :** Yes **Keyboard Layout :** Remington **Show Details Panel :** Yes **Show Error Count :** Yes **Highlight Correct or Incorrect Words :** Yes **Allow Back Space :** Yes **Show Back Space Count :** Yes